# INSTRUCTION AUX SOUMISSIONNAIRES

# CAHIER DES CHARGES Gestion Electronique des Documents Modification 3 (13/11/2018)

Demandeur : ACTED (www.acted.org) Nom du projet : 99-GED-2018/09 Référence Appel d'Offres : T/99ACT/HQ/GED07-09-2018/001 Responsables du projet : Gaëlle Hémart (gaelle.hemart@acted.org) ; Pascal Bernard (pascal.bernard@acted.org)

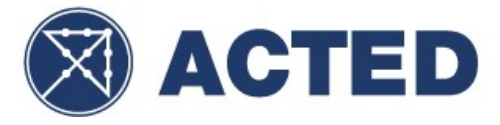

# TABLE DES MATIERES

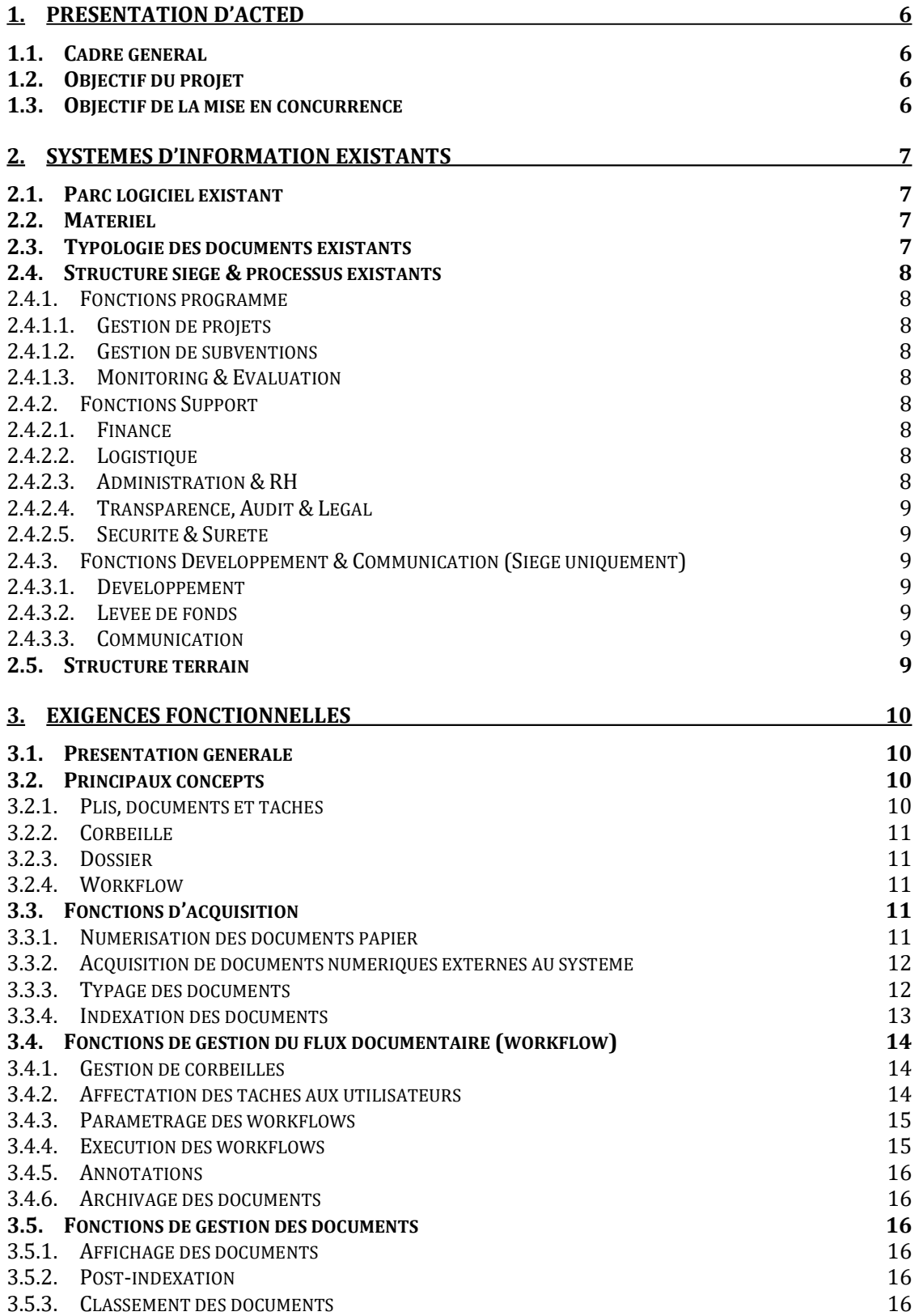

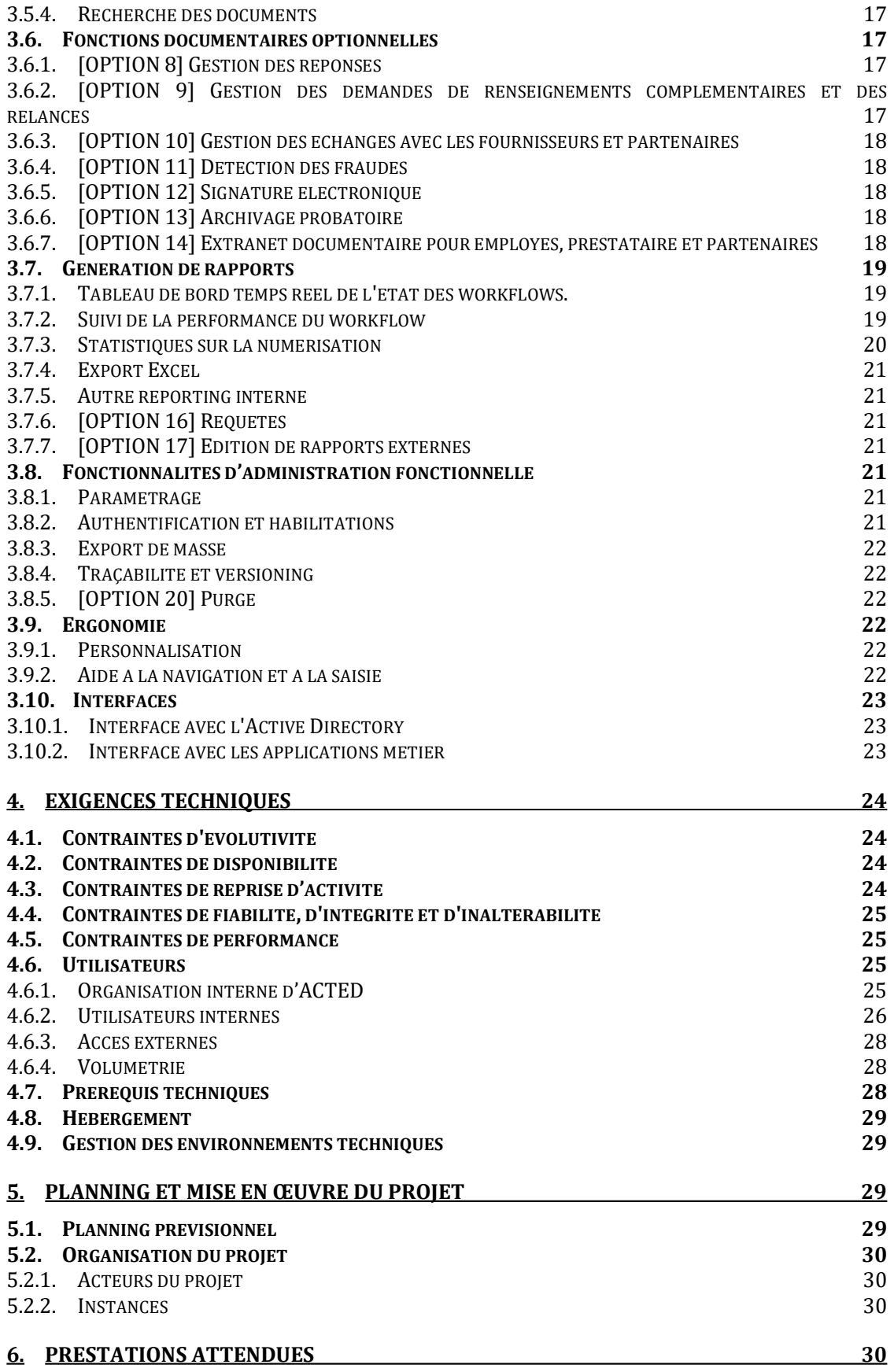

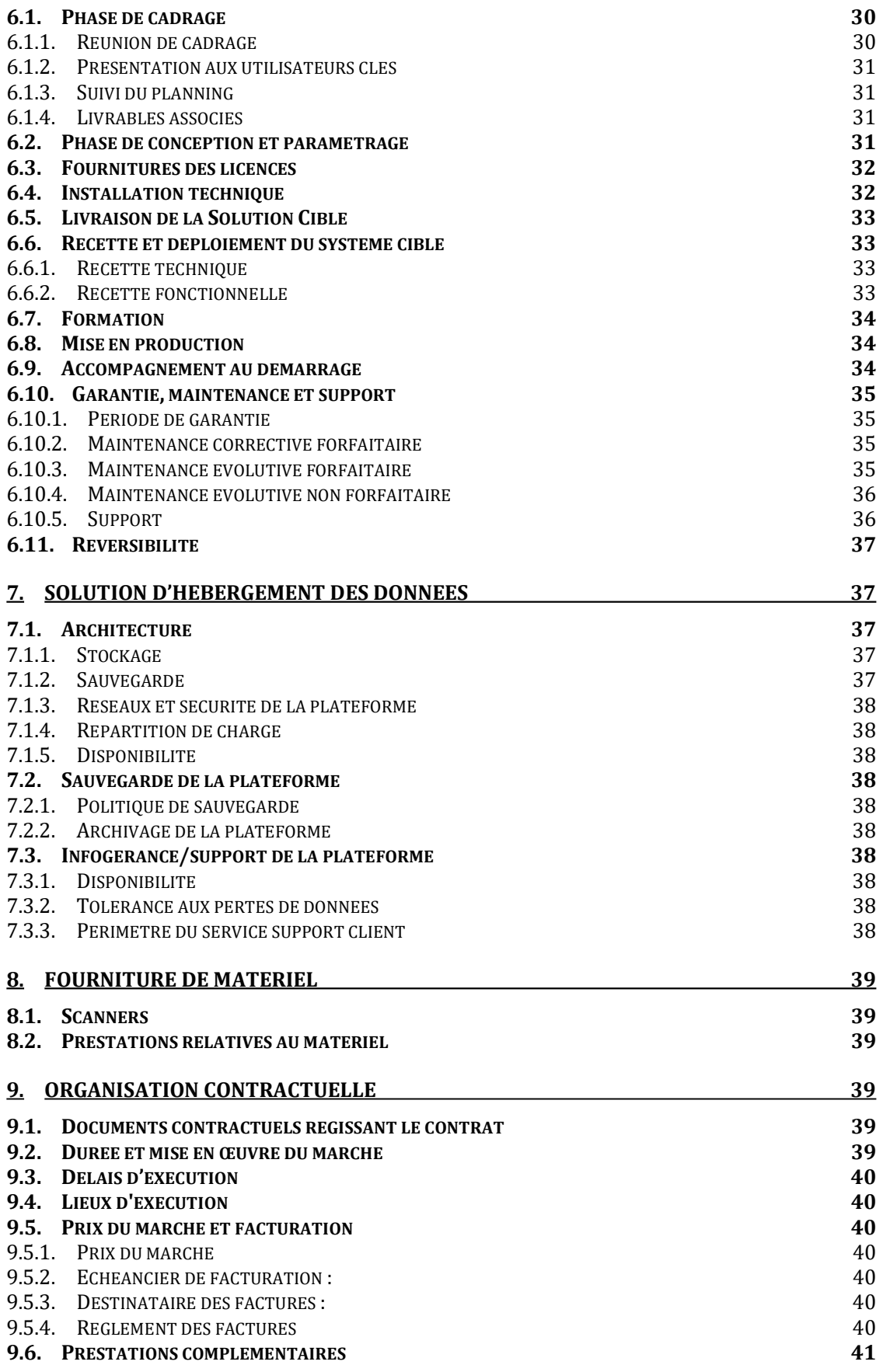

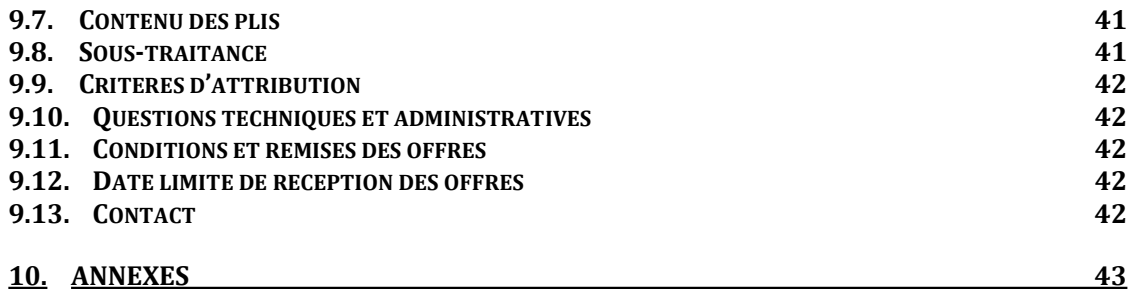

# 1. Présentation d'ACTED

# 1.1. Cadre général

Depuis 1993, l'organisation non-gouvernementale ACTED est engagée dans l'aide humanitaire d'urgence des populations en situation de crise et dans le respect de leur dignité, tout en mettant en œuvre des opportunités pour un développement durable en investissant dans les potentiels de l'Homme.

ACTED est indépendante, privée et à but non-lucratif. Elle est neutre et impartiale dans ses décisions, non-discriminatoire et transparente dans ses actions.

ACTED s'engage à répondre aux urgences et à développer la résilience face aux situations de crise, à co-construire une gouvernance effective, et à soutenir l'émergence d'une société civile mondiale en investissant dans les potentiels de chacun.

Nous œuvrons sur le dernier kilomètre de l'action humanitaire. Notre mission est de sauver des vies et de répondre aux besoins essentiels des populations dans les zones les plus difficiles d'accès. ACTED développe et met en œuvre des programmes à destination des populations les plus vulnérables qui souffrent de violences, de conflits, de catastrophes naturelles ou d'une situation de pauvreté endémique. L'approche d'ACTED dépasse la réponse d'urgence, avec un engagement dans le développement durable et l'accès des communautés aux moyens de subsistance.

ACTED met en œuvre plus de 490 projets par an auprès de 11 millions de bénéficiaires dans 27 pays. Nos équipes sont composées de 400 staff internationaux et 4300 staff nationaux.

Forte de son expérience au plus près des situations et des besoins des communautés vulnérables de par le monde, l'ONG ACTED contribue à la promotion des Objectifs de développement durable, en plaidant en faveur d'une approche intégrée, la co-construction et un partenariat mondial.

Associée à de nombreux partenaires français, européens et internationaux, ACTED s'engage pour promouvoir et développer des approches et des initiatives innovantes, les principes humanitaires, les nouvelles solidarités et des convergences entre opérateurs privés, acteurs publics et ONG du Nord et du Sud sur des thèmes tels que l'efficacité et la transparence de l'aide, l'évaluation et l'information et la coordination de l'urgence humanitaire, la promotion de la gouvernance locale et l'appui aux sociétés civiles, l'accès durable au revenu et la microfinance, la prévention et la réduction des catastrophes, le lien entre aide au développement, développement durable et social business, la sécurité alimentaire...

# 1.2. Objectif du projet

Le projet a pour objectif la mise en œuvre d'une solution de Gestion Electroniques de Documents (GED) en premier lieu au siège parisien d'ACTED et dans plusieurs pays pilotes et dans un second temps à l'ensemble des 27 pays d'opération d'ACTED.

# 1.3. Objectif de la mise en concurrence

La présente consultation porte sur :

- L'acquisition d'une solution de GED entrante (couvrant les fonctions de numérisation, de workflow avec signature électronique, et de consultation de documents)
- L'acquisition d'une solution d'hébergement conforme au RGPD
- L'acquisition des matériels associés,
- La mise en œuvre de la solution retenue,
- L'assistance pour la durée complète du projet sur l'ensemble des étapes du projet et leurs tâches associées,
- La maintenance des matériels et logiciels.

Le cahier des charges a pour objectif de présenter les attentes et les besoins d'ACTED et de présenter les fonctionnalités attendues de la solution informatique.

Le chiffrage attendu porte sur la mise en œuvre du système au siège d'ACTED et dans l'ensemble des pays d'intervention.

# 2. Systèmes d'information existants

# 2.1. Parc logiciel existant

ACTED utilise actuellement 5 logiciels ayant un lien avec les ressources humaines :

- Talentia HR DSN pour la gestion de la paie pour le personnel siège & international (siège)
- Talentia Finance 3G (ARCOLE) pour la gestion comptable (siège)
- Epiconcept SAGA pour la gestion comptable terrain (déployé dans les 27 pays d'intervention d'ACTED)
- Epiconcept Homère pour la gestion de la paie terrain (en cours de déploiement dans les 27 pays d'intervention d'ACTED)
- SAP multiposting pour la diffusion d'offres d'emploi (siège).

Plusieurs pays d'ACTED utilisent également l'ERP Knack ASSIST (https://www.knack.com) qui doit pouvoir s'interfacer avec la solution cible.

# 2.2. Matériel

- Serveurs :
	- o Serveur de données physique au siège (réplication en Data center).
	- o Serveur de messagerie Exchange 2013 en Datacenter.
- PC : 65 postes (Windows 7 Pro, Windows 10 Pro). Spécificités techniques : Intel Core i5, 4GO RAM, 500GB disque dur, écran 23 pouces.
- Switch : 7 switches (HP, CISCO), LAN 1GB, 2 VLAN (téléphonie + data).
- Routeur : 2 liens fibre Colt 60Mb/s et ORANGE 20Mb/s

Ces données s'appliquent au siège. Dans les pays d'intervention d'ACTED, le matériel varie (serveur, NAS, présence ou non de switch), le type de connexion Internet (V-SAT, ADSL, 3G) et par conséquent la bande passante sont très variable. La solution cible doit s'adapter à ces contraintes pour assurer une continuité de service.

Dans le cadre du plan de reprise d'activité, en cas de sinistre, l'environnement serveur peut être dupliqué et activé sur un site distant.

Les sauvegardes de l'ensemble de l'environnement serveurs (VM, système, données & BDD) sont effectuées localement et sont dupliquées sur un site distant.

# 2.3. Typologie des documents existants

La liste des types de documents gérés figure en annexe 1. Des exemples de documents de type "formulaire" sont disponibles sur demande.

Toutefois, ces documents sont en cours d'évolution dans la perspective de mise en place d'une GED.

Le périmètre de solution cible intègre :

• Les documents entrants papier

- Les documents entrants par l'espace privé du site internet et les logiciels métiers
- Les documents sortants (égrené et courriers de masse) (Les courriers de masse peuvent être "séparés" et donner lieu à autant de documents qu'il y a de destinataires)
- Les documents entrants et sortants par e-mail (très nombreux).

# 2.4. Structure siège & processus existants

Le siège d'ACTED est organisé autour d'une Direction Générale, en charge de la représentation, de l'orientation stratégique et de la supervision globale de l'activité du siège et de toutes les missions d'ACTED, qui s'appuie sur des directions couvrant chacun des trois fonctions principales : (1) Programme ; (2) Support et (3) Développement & communication. Ces directions sont eux-mêmes structurées en départements, services ou pôles.

# 2.4.1. Fonctions programme

La direction des Programmes est en charge du suivi des interventions menées par ACTED sur le terrain. Il regroupe 3 pôles :

#### 2.4.1.1. Gestion de projets

Le pôle Gestion de projet a pour vocation de soutenir les missions terrain d'ACTED dans la définition de leur orientation stratégique et programmatique, et dans la gestion des 500 projets mis en œuvre par ACTED chaque année.

#### 2.4.1.2. Gestion de subventions

Le pôle Gestion de Subventions - Grant Management Unit (GMU), est en charge du suivi du développement des projets, de la gestion contractuelle, et des relations bailleurs.

# 2.4.1.3. Monitoring & Evaluation

Au sein de la direction des programmes, le pôle AME (Appraisal, Monitoring & Evaluation – Diagnostic, Suivi et Evaluation) est chargé d'apporter un soutien aux missions via la mise en place d'outils harmonisés et le suivi des indicateurs et des processus AME pour chacun des projets mis en œuvre par ACTED.

# 2.4.2. Fonctions Support

# 2.4.2.1. Finance

La Direction Financière est en charge du suivi financier des projets ACTED et de la comptabilité. Elle regroupe un service comptabilité, un service contrôle de gestion et cogère la paie avec le département Administration & RH.

# 2.4.2.2. Logistique

Sous la direction du directeur des Opérations, le département regroupe 1) le service logistique en charge de la supervision des 5 principaux processus logistique (achat, gestion des stocks, des inventaires, transport, livraison et communication), 2) le service IT (en charge de la gestion du réseau informatique globale d'ACTED) et 3) le service Systèmes d'Information, nouvellement créé, et sis à Kiev.

# 2.4.2.3. Administration & RH

Le département des Ressources Humaines, en charge des ressources humaines, comprend un service recrutement, un service mobilité (couvrant les aspects de gestion de carrière), un service de l'administration du personnel, et les services généraux (appelé Hub) qui sont responsables de l'organisation de la formation et du déploiement des personnels internationaux nouvellement recrutées en partance pour le terrain (billets d'avion, visa, etc.).

# 2.4.2.4. Transparence, Audit & Légal

Le département Audit assure le respect des procédures internes ACTED, prépare les audits externes et a pour but d'améliorer la qualité et la transparence des projets et de renforcer la responsabilité de l'ONG.

#### 2.4.2.5. Sécurité & Sureté

Le département Sécurité et en charge de la veille du contexte dans nos pays d'interventions et de la région, du suivi des incidents sécuritaires et de la mise à jour des plans de sécurité de chacun des pays d'intervention d'ACTED, en lien avec les équipes terrain.

# 2.4.3. Fonctions Développement & Communication (Siège uniquement)

#### 2.4.3.1. Développement

Le département développement est en charge des diverses initiatives portées par l'ONG (Oxus/ Impact/ Convergences/ La Boudeuse notamment), et de la stratégie de communication et de développement d'ACTED.

#### 2.4.3.2. Levée de fonds

Le département Levée de Fonds, (Stratégie France) est en charge de la stratégie de développement d'ACTED en France (positionnement d'ACTED auprès des pouvoirs publics en France, reconnaissance d'ACTED par les acteurs médiatiques et les médias français, levée de fonds privés auprès des grandes entreprises et des grands donateurs).

# 2.4.3.3. Communication

Le département Communication est en charge de la communication interne et externe d'ACTED, ainsi que de la mise en œuvre des activités/événements menés sur le territoire français.

La solution GED aura pour fonction essentielles de couvrir les workflow support, avec la possibilité de couvrir à termes l'ensemble des trois directions et de leurs départements. L'intégralité des workflows support et programmes sont disponibles en annexe 2.

A noter que l'essentiel des activités d'ACTED sont rattachées à une subvention identifiable par un code projet (composé d'un code pour le pays, un code unique pour le projet et un code bailleurs) ou à un code dépense (appelé voucher). Ces deux codes constituent la base de l'archivage papier actuel d'ACTED et doivent donc être pris en compte à la fois dans l'indexation des documents et dans l'arborescence de l'archivage.

# 2.5. Structure terrain

L'association emploie plus de 300 employés internationaux et plus de 4300 travailleurs nationaux à travers 27 pays. Dans presque chaque pays, ACTED est enregistré en tant que structures de droit local auprès desquels sont détachés les employés internationaux et qui emploient un nombre variable de travailleurs nationaux.

La principale mission des bureaux d'ACTED dans ses pays d'intervention est de définir la stratégie d'intervention d'ACTED, d'assurer le suivi de la mise en œuvre des projets financé par le biais de subventions publiques ou privées, et de produire des documents contractuels relatifs à ces projets (propositions de projet, amendements, rapports, courriers, etc.) pour revue et validation par le département concerné au siège.

Les Directeurs Pays (Country Director - CD) sont chargés de superviser la mise en œuvre de tous les projets et toutes les équipes en charge des questions administratives, logistiques, financières, de ressources humaines et de développement de projet concernant le pays qui leur est attribué. Ils sont assistés par les Coordinateurs de zone (Area Coordinator - AC).

Les équipes terrain sont supervisées directement par leur directeur pays ; il n'y a donc pas de lien hiérarchique avec les équipes basées au siège, plutôt un lien fonctionnel.

Les équipes Programme, dont les chefs de projet, mettent directement en œuvre les projets d'ACTED et sont responsables de l'atteinte des résultats escomptés.

Les équipes AME (Appraisal, Monitoring and Evaluation) mènent principalement des enquêtes visant à analyser les besoins, à assurer le suivi des projets en cours et à en évaluer l'impact une fois finalisés. Les équipes AME sont indépendantes des équipes programme et rapportent directement au Coordinateur de zone et/ou au Directeur Pays.

Les équipes Développement de Projets sont responsables des relations externes, de la consolidation des données récoltées par les équipes Programme et AME, du développement de propositions de projets complètes et pertinentes incluant des indicateurs SMART, de la préparation des rapports pour les bailleurs pour validation par le siège, et du partage / remontée d'information en interne.

Les équipes Finance, composée selon les missions d'un Responsable Financier Pays (Country Finance Manager), d'un Chargé de Finances, d'un Assistant Finances, d'un caissier, sont chargées de la consolidation des données financières et du suivi financier des projets et de la mission, ainsi que de la gestion des flux d'argent dans le respect des procédures d'ACTED.

Les équipes Logistiques sont en charge des achats de biens ou services pour mener les opérations.

Les **équipes Audit** s'assurent en interne de la conformité administrative des opérations menées (notamment du respect des procédures finance, logistique, RH, sécurité). En externe, elles facilitent, préparent et gèrent les audits menés par des cabinets d'audit mandatés par les bailleurs de fonds ou autre parties prenantes, telles que d'autres ONGs.

# 3. Exigences fonctionnelles

# 3.1. Présentation générale

Le système cible a vocation à gérer les documents traités par le groupe ACTED (ACTED France, IMPACT, Convergences) dans un objectif de zéro papier.

Il permet :

- La numérisation et l'indexation des documents entrants,
- L'intégration et l'indexation des documents nativement au format numérique (documents entrants en format numérique, et documents sortants),
- La gestion d'un workflow documentaire supportant le traitement du document jusqu'à son classement, notamment sa validation par signature électronique,
- Le stockage des documents avec les moyens associés de classement et de recherche multicritère de documents et transversale à travers différents départements ou workflows (notamment via le code projet ou le numéro de dépense (voucher)
- La traçabilité des principaux processus métiers (notamment la possibilité, à partir d'un code projet ou d'un numéro de dépense, de reconstituer le flux documentaire)
- La visualisation en temps réel via un écran de contrôle (Dashboard) des tâches en attente de validation et du suivi des tâches effectuées par les différents utilisateurs du système.

# 3.2. Principaux concepts

Ce sous-chapitre vise à préciser les concepts à mettre en œuvre dans le système cible. La terminologie employée ici est donnée à titre indicatif, ACTED s'adaptera aux termes utilisés dans le logiciel retenu.

# 3.2.1. Plis, documents et tâches

ITB/Cahier des charges pour la sélection d'une GED Page 10 sur 43

On distingue les notions de pli et de document : les plis sont un ensemble de documents qui arrivent en même temps (dans un même courrier). Un pli est composé de 1 à n documents.

L'ensemble du pli est numérisé en même temps, dans un ensemble homogène appelé "pli". Lors de sa numérisation, on identifie (typage) tous les documents qui le composent. Généralement, un pli est composé d'un document principal et de 0 à n documents en pièce jointe (par exemple une déclaration d'existence contient des annexes comme un Kbis, etc…).

Dans certains cas, on peut éventuellement être amené à découper un pli en plusieurs sous-plis. Chaque sous-pli est traité comme un pli mais on garde l'information selon laquelle les sous-plis sont arrivés ensemble.

Les plis sont traités dans un workflow et donnent lieu à des "tâches".

# 3.2.2. Corbeille

Les tâches sont placées dans des "corbeilles". Une corbeille comprend un ensemble de tâches de même nature à traiter en fonction des documents du pli.

En fin de workflow, la tâche peut soit être placée dans une nouvelle corbeille, soit être passée au statut "terminé" si plus aucun traitement n'est attendu.

Un même document (ou pli) peut éventuellement être utilisé par plusieurs tâches traitées en parallèle.

La création d'une tâche et son placement dans une corbeille, peut être réalisée soit automatiquement, par le workflow, soit manuellement, par un utilisateur (selon des règles définies dans le moteur de workflow).

Les corbeilles (et les tâches qui la composent) sont affectées à une personne ou à un groupe de personnes. Des règles permettent de réaffecter une tâche à une autre personne ou à un autre groupe de personnes (automatiquement ou manuellement).

D'une manière générale, un utilisateur avec les autorisations adéquates peut transférer une tâche d'une corbeille à une autre (notamment en cas d'erreur de routage).

#### 3.2.3. Dossier

Parallèlement à la notion de corbeille, on utilise aussi la notion de "Dossier" : un dossier comprend l'ensemble des documents liés à un projet. Lorsqu'on accède à un dossier projet, on peut visualiser l'ensemble des documents relatifs à ce projet, qu'ils soient en cours de traitement (avec mention de la corbeille dans laquelle ils se trouvent), ou archivés.

Les documents sont placés dès leur entrée dans un dossier projet, parallèlement à leur placement dans une ou plusieurs corbeilles.

Dans certains cas, un même document peut être visualisé dans plusieurs dossiers projet.

#### 3.2.4. Workflow

Un workflow est un enchainement de tâches à réaliser sur un pli. Il possède un événement déclencheur (généralement l'arrivée d'un document dans une corbeille), et une fin (généralement le passage au statut terminé ou l'envoi dans une nouvelle corbeille initiatrice d'un nouveau workflow). Le workflow peut également utiliser des corbeilles intermédiaires.

Un traitement de masse sur les tâches d'une corbeille doit pouvoir être effectué (cas des relances de demandes de renseignements complémentaires).

# 3.3. Fonctions d'acquisition

Le système cible devra assurer les fonctions d'acquisition, de typage et d'indexation des documents à intégrer dans la GED.

#### 3.3.1. Numérisation des documents papier

Le système permet la numérisation par lot des documents papier.

Les documents scannés sont au format maximal A4 recto-verso couleur.

Le système permet l'identification et la suppression automatique des pages blanches. Il permet de redresser un document au format paysage.

Le système améliore automatiquement le contraste du document.

Chaque lot de numérisation comprend plusieurs plis, et chaque pli un ou plusieurs documents. Le système permet la séparation des plis et des documents (avec insertion d'un séparateur ou par tout autre moyen – tampon, reconnaissance de document, lecture de codes barre…). La séparation des plis est automatique et peut être modifiée manuellement.

# 3.3.2. Acquisition de documents numériques externes au système

Le système permet l'intégration de documents de provenance externe au format numérique.

Selon les cas :

• les index sont connus du système :

Ces documents peuvent être accompagnés d'un fichier d'index et être récupérés sur un répertoire réseau. Il peut s'agir :

- o De documents transmis par interface depuis les applications métier ou les espaces privés
- o De documents transmis par interface depuis la solution d'éditique
- les index sont connus de l'utilisateur et ne nécessitent pas de reconnaissance automatique : Il s'agit de documents unitaires, généralement de la bureautique ou e-mail (corps du mail et pièces jointes), que l'utilisateur souhaite déposer manuellement en GED (Lorsque l'utilisateur dépose le document, les index correspondants lui sont demandés)
- Les index ne sont pas connus :

o Il peut s'agir de documents reçus par e-mail sur une adresse dédiée à la GED (Il est nécessaire alors de récupérer le corps du mail et les pièces jointes)

Ces documents au format numérique peuvent être de type :

- "image" ou assimilé (PDF, JPEG, BMP, TIFF, PNG...)
- bureautique (DOC, DOCX, XLS, XLSX, TXT...)
- compressé (ZIP, RAR...)

Ces documents sont transformés au format PDF (C'est inutile pour les formats image).

Les documents sans fichier d'index font l'objet d'un traitement de typage et d'indexation (cf. § "3.3.3 Typage des documents" et "3.3.4 Indexation des documents"). Les documents avec fichier d'index sont directement entrés dans la GED.

Le soumissionnaire présentera les différents mécanismes possibles d'acquisition de documents numériques et les prérequis sur les documents source (formats de fichiers acceptés, forme du fichier d'index…) selon que les index soient connus ou non. Il précisera en particulier les moyens possibles pour déposer un document et un e-mail avec pièce jointe directement dans la GED à partir du poste de travail d'un utilisateur (explorateur Windows, application Office ou client Outlook). Il indiquera également s'il existe des moyens d'importer des données hors documents (tables de référence…).

Le soumissionnaire devra prendre en compte le caractère spécifique et les contraintes de travail d'ACTED en zone non connectée (où l'accès à Internet est peu fréquent et de mauvaise qualité). Le soumissionnaire devra enfin préciser la solution technique envisagée (client ou agent à installer sur les postes de travail). Une description technique précise devra le fonctionnement de la solution (online, offline et mise en cache, etc.).

# 3.3.3. Typage des documents

Il peut y avoir plusieurs documents de type différent dans un même pli. Le système permet l'identification du type de document acquis, selon plusieurs méthodes qui peuvent être cumulatives :

- Reconnaissance selon le contenu du document (formulaires)
- Reconnaissance à partir d'un code-barres 1D ou 2D figurant sur le document
- Reconnaissance à partir du fichier d'index lié au document (cas des documents numériques accompagnés d'un fichier d'index)
- [OPTION 1] Reconnaissance à partir des métadonnées du document (cas des documents numériques sans fichier d'index)
- [OPTION 2] Reconnaissance à partir du nom du fichier du document numérique
- [OPTION 3] Autres moyens de typage à préciser (à partir d'un tampon…)

A défaut de reconnaissance automatique par le système, la reconnaissance est réalisée manuellement.

Le système permet la confirmation manuelle du type de document par l'opérateur, en fonction du taux de fiabilité de la reconnaissance numérique calculé par le système.

Le type de document peut être modifié en cours de traitement du document et après son archivage par les utilisateurs habilités

La liste des types de documents envisagés figure en annexe, avec mention des documents de type "formulaire" qu'il sera nécessaire de paramétrer à la mise en place du système.

#### Le soumissionnaire précisera les moyens disponibles pour effectuer le typage automatique et manuel des documents.

#### 3.3.4. Indexation des documents

Le système permet l'ajout d'index sur les documents à intégrer, à partir des sources suivantes :

- Reconnaissance de caractères manuscrits dans des cases fixes du formulaire
- Reconnaissance de caractères dactylographiés
- Données figurant dans le code-barres 1D ou 2D du document
- Interfaces avec les référentiels métier pour obtenir les index manquants sur le document ou pour contrôler la cohérence des index reconnus (Voir ci-dessous)
- Données (texte et chiffres) figurant dans le document (cas des documents numériques incluant le texte inclus)
- Fichier d'index lié au document (cas des documents numériques accompagnés d'un fichier d'index)
- [OPTION 4] Métadonnées du document (cas des documents numériques sans fichier d'index)
- Données "techniques" comme les références du lot de numérisation, les références du pli, la date de numérisation et les autres dates de traitement du document

Le système calcule un taux de fiabilité des index identifiés et propose, si le taux est insuffisant, leur confirmation ou saisie manuelle par l'opérateur (vidéocodage). Le système met en évidence la zone à contrôler ou à saisir (vidéocodage).

Le contrôle de cohérence des index peut être assuré par plusieurs moyens :

- Respect du format attendu (date…)
- Respect d'une norme de construction de l'index (par exemple vérification de la cohérence d'un numéro de sécurité sociale avec sa clé ou d'un numéro SIRET)
- Contrôle de cohérence entre plusieurs champs (par exemple commune et code postal)
- Contrôle de cohérence à partir du référentiel métier (par exemple nom associé à un numéro d'ordre)
- Règles de gestion métier (par exemple comportement différent de l'application selon la valeur d'un ou plusieurs index)

Certains index peuvent être obtenus automatiquement à partir des référentiels métier (par exemple le nom d'un employé à partir d'un n° d'ordre)

Le référentiel métier sera fourni par extraction des bases de données métier, sous forme de fichier plat ou de données structurées. L'extraction des données métier est hors périmètre. Le soumissionnaire précisera ses attentes en termes de format du référentiel métier.

Les index identifiés à ce jour sont les suivants :

- Entités (ACTED ou IMPACT ou Convergences)
- Code Projet (code pays, code projet, code bailleur)
- Type de document
- N° d'ordre & date
- Nom de naissance, nom d'usage et prénom de l'employé
- Raison sociale (pour les fournisseurs ou partenaires)
- NIR (numéro de sécurité sociale)
- SIRET (ou équivalent dans le pays)
- Adresse, code postal, ville
- Période (Pour certains types de documents comme les déclarations…)
- Mode de règlement attendu (chèque, virement, CB) (Pour certains types de documents comme les factures fournisseurs)
- Index "techniques" (Date de réception, Références du pli…)

Ces index permettent le classement et le traitement du document. Au-delà, d'autres zones comme des montants pourront également être à traiter par le système d'indexation.

Le système permet le paramétrage de masques sur des documents normalisés de type formulaire permettant d'indiquer les zones où doivent figurer les index ou les autres données qu'il serait nécessaire de récupérer.

Les index peuvent être complétés ou modifiés manuellement au fur et à mesure du traitement des documents ou après leur archivage (selon les habilitations).

[OPTION 5] Lorsqu'un même document fait référence à plusieurs projets ou employés (par exemple un bon de commande rattaché à plusieurs projets), le système devra permettre un mécanisme permettant d'indexer l'ensemble des projets et employés du groupe ACTED cités dans le document (dont le nombre n'est pas connu par avance, et peut être important).

Le soumissionnaire précisera les moyens disponibles pour indexer automatiquement et manuellement les documents lors du traitement des tâches dans le workflow ou lors de la consultation du dossier, ainsi que la liste des index "techniques" qu'il propose d'ajouter.

# 3.4. Fonctions de gestion du flux documentaire (workflow)

#### 3.4.1. Gestion de corbeilles

Les documents composant les plis sont placés dans des corbeilles, soit automatiquement, en fonction des index du document principal, soit manuellement. Ils constituent alors des tâches.

Il est possible de créer une tâche à partir d'un document archivé ou tout autre document.

Il est possible de créer une tâche sans document (avec du texte libre).

Les utilisateurs peuvent changer un document de corbeille, selon leurs habilitations.

Certains documents ne passent pas dans des corbeilles ou des workflows : ils sont directement archivés.

# 3.4.2. Affectation des tâches aux utilisateurs

Chaque tâche est affectée à un utilisateur ou à un ensemble d'utilisateurs.

Le choix de l'utilisateur qui traite la tâche peut être :

- Automatique : la personne qui traite une corbeille se voit alors affecter une liste de tâches de la corbeille. Selon les corbeilles, le type de document et le profil des personnes pouvant traiter les tâches, les tâches sont réparties manuellement par le responsable de service ou automatiquement selon une règle de gestion métier (Par exemple, la tâche est affectée en fonction des trois premières lettres du nom d'un employé, cette règle nommée « affectation par portefeuille » dans la suite du document)
- Libre : la personne peut choisir la tâche qu'elle souhaite traiter

Le système offre la possibilité de prendre en compte les absences prévues des utilisateurs, et de réaffecter les tâches en cas d'absence imprévue mais n'impose pas ce mode de fonctionnement.

Le système permet d'indiquer à l'utilisateur l'ordre dans lequel les tâches sont à réaliser dans une corbeille, avec des notions de "priorités" calculées en fonction des index ou renseignées manuellement par les utilisateurs habilités.

Le système propose à l'utilisateur de choisir une tâche dans une corbeille multi-utilisateurs en fonction des priorités de la tâche et de son ancienneté, mais n'impose pas le choix de cette tâche (l'utilisateur choisit la tâche qu'il souhaite traiter).

Toutes les personnes autorisées à traiter des tâches d'une corbeille peuvent s'affecter une tâche préalablement affectée à un autre utilisateur selon les droits définis.

Un même utilisateur peut avoir des tâches à réaliser dans plusieurs corbeilles.

Chaque utilisateur peut visualiser l'ensemble des tâches qui lui sont affectées.

#### 3.4.3. Paramétrage des workflows

Le système inclut des fonctions de "workflow", qui déterminent les conditions qui permettent de transférer le document d'un état à un autre, et/ou d'une corbeille à une autre (et donc de générer de nouvelles tâches).

Le changement d'état de la tâche peut être manuel (choix d'une nouvelle corbeille par l'utilisateur, selon ses droits) ou automatique.

Parmi les conditions de changement automatique d'état d'une tâche, on peut citer :

- La vérification d'une condition de valeur d'un ou plusieurs index
- Une action sur le document (par exemple, clic sur le bouton "Contrôle OK")
- La vérification d'une condition de dates (par exemple, document dans une corbeille depuis une certaine durée)
- Etc.

D'autres cas sont possibles (arrivée d'un autre document, etc.).

#### Le soumissionnaire précisera les différentes conditions qui permettent de faire circuler un document dans un workflow.

Les workflows sont paramétrables graphiquement.

Le paramétrage des workflows est accessible à l'administrateur préalablement formé, sans connaissances particulières de langages de programmation.

La liste des workflows qu'il est prévu d'implémenter à la mise en place du système figure en annexe 2.

#### 3.4.4. Exécution des workflows

Le système permet le suivi de l'exécution des workflows, et en particulier d'afficher à un utilisateur l'ensemble des tâches qu'il a à traiter par corbeille.

Les utilisateurs responsables ont une visibilité sur l'ensemble des corbeilles et de l'exécution des workflows des personnes sous leur responsabilité.

Le système enregistre l'ensemble des événements associés à la vie du document dans le workflow (liste des corbeilles, date et heure de changement de corbeille, et nom de l'utilisateur ayant réalisé l'action conduisant au changement de corbeille ou à la clôture de la tâche. Ces informations sont associées à l'ensemble des documents qui composent le pli en cours de traitement.

# 3.4.5. Annotations

Le système permet à l'opérateur d'ajouter des annotations :

- Sur un document
- Sur une tâche

#### 3.4.6. Archivage des documents

Les documents pour lesquels le cycle de traitement est terminé passent à l'état "Terminé".

Les habilitations d'accès aux documents archivés sont paramétrables en fonction de l'âge et du type du document (Par exemple, les documents de plus de 5 ans de certains types ne sont plus visibles par les gestionnaires, et leur accès est réservé aux responsables).

[OPTION 6] Les documents archivés répondant à certaines conditions (âge du document, type de document…) peuvent être automatiquement déplacés sur un autre support de stockage (par exemple support d'archivage non réinscriptible, ou stockage externe). Le déplacement pourra être manuel ou automatique et concerne plusieurs documents à la fois (traitement de masse).

Le soumissionnaire indiquera les moyens d'archivage possibles, en distinguant l'archivage "chaud" et l'archivage "froid" (avec des autorisations d'accès différentes, et éventuellement sur un support différent). Il précisera ce qui est possible dans la configuration proposée pour la ACTED, et ce qui également possible en option.

# 3.5. Fonctions de gestion des documents

#### 3.5.1. Affichage des documents

Le système comprend un système d'affichage des documents. Ceux-ci peuvent être affichés qu'ils soient en cours de traitement (dans un workflow) ou archivés.

L'affichage offre des fonctions de zoom, de navigation horizontale ou verticale, et de recherche de texte (pour la partie des documents pour lesquels le contenu a été reconnu).

On peut afficher simplement les index liés à un document.

Il est possible de naviguer facilement (par simple clic) entre les différents documents d'un même pli.

Il est possible d'imprimer, de télécharger, de joindre à un e-mail un document ou l'ensemble des documents constituant une tâche

Il est possible d'identifier le document par un lien (que l'on peut ensuite utiliser dans un document ou un e-mail).

[OPTION 7] L'affichage d'un document permet la recherche d'une "zone" précise d'un document (par exemple la signature…). Il permet de naviguer de zone en zone.

Le soumissionnaire présentera toutes les fonctions d'affichage des documents à l'aide de copies d'écran en distinguant bien les fonctions d'affichage des documents lors du traitement d'une tâche d'un workflow et lors de la consultation du dossier.

# 3.5.2. Post-indexation

Les utilisateurs habilités peuvent modifier ou compléter les index des documents, qu'ils soient en cours de traitement (dans un workflow) ou archivés. La post-indexation peut s'effectuer directement lors du traitement de la tâche dans un workflow ou lors de la consultation du dossier.

Le soumissionnaire présentera les fonctions d'indexation des documents à l'aide de copies d'écran en distinguant bien les fonctions d'indexation des documents disponibles lors du traitement d'une tâche d'un workflow et lors de la consultation du dossier.

#### 3.5.3. Classement des documents

Les documents, qu'ils soient en cours de traitement (dans un workflow) ou archivés, sont classés selon un plan de classement dynamique fonction des différents index des documents.

Il peut y avoir plusieurs plans de classement selon le type de document, ses index, et les utilisateurs qui les utilisent

(Au moins 3 plans de classements sont à prévoir : 1 pour les auteurs, et 2 pour les diffuseurs)

Le plan de classement offre une vue hiérarchisée des différents documents (semblable à l'explorateur de fichiers Windows).

#### Le soumissionnaire présentera les exemples de classement des documents à l'aide de copies d'écran.

# 3.5.4. Recherche des documents

La recherche de documents peut s'effectuer soit en multicritères, soit en full text, soit avec des opérateurs booléens. La recherche peut porter sur les index techniques et métiers des documents (cf. §3.3.4), sur leur contenu, et sur le déroulement du workflow (statut de la tâche, date de traitement, date d'arrivée en corbeille, corbeille de traitement, la personne qui a traité la tâche etc…).

Elle est intuitive et ergonomique.

Le soumissionnaire détaillera les différents types de recherche et les critères possibles et les illustrera par des copies d'écran. En particulier, il présentera la capacité du système d'assurer la traçabilité des principaux processus métiers (notamment la possibilité, à partir d'un code projet ou d'un numéro de dépense, de reconstituer le flux documentaire)

# 3.6. Fonctions documentaires optionnelles

# 3.6.1. [OPTION 8] Gestion des réponses

Le système permet l'édition de documents-réponse à partir des index des documents de la tâche en cours de traitement et de la situation du workflow. Ces documents-réponse sont actuellement générés manuellement à partir des modèles Word ou Excel définis dans les différents manuels de procédures internes d'ACTED (dénommés FLATS). Les utilisateurs choisissent un document type parmi la bibliothèque de leur département (5 services concernés par entité en moyenne). Ils peuvent ensuite visualiser et compléter le document type et l'envoyer :

- Soit sur une imprimante (y compris imprimante virtuelle utilisée par les fonctions d'éditique)
- Soit par e-mail en corps d'e-mail
- Soit par e-mail en pièce jointe d'e-mail

Les documents envoyés peuvent inclure des pièces jointes, y compris sous forme de documents issus de la GED. Les documents envoyés sont conservés dans la GED.

[OPTION 8A] Il existe environ 200 documents types (modèles Word et Excel) utilisables comme documents sources dans les différents workflows d'ACTED. Le titulaire mettra en place un mécanisme permettant de reprendre les documents types existants en minimisant la charge de conversion. Il formera les équipes ACTED au mécanisme mis en place et assurera avec ACTED la mise à niveau de ces 200 documents. Les opérations de mise à niveau des documents existantes dans le système cible seront prises en charge par chaque département au siège d'ACTED.

[OPTION 8B] ACTED dispose d'un logiciel de composition en mesure de gérer la création des courriers et leur envoi dans le circuit éditique ou l'envoi par email à l'utilisateur. La solution proposera à l'utilisateur le choix du courrier type parmi la liste établie pour son service. Il lui demandera ensuite si l'envoi de ce courrier doit s'effectuer par le circuit éditique ou s'il souhaite recevoir ce courrier par email. La solution générera un fichier plat par cotisant avec la référence du courrier sélectionné, les index nécessaires à la génération du courrier et le nom de l'utilisateur demandeur. La liste des courriers devra pouvoir être mise à jour par la ACTED via la mise à disposition d'un référentiel de courriers types.

Le soumissionnaire précisera les moyens techniques à mettre en œuvre et les interactions homme-machines (IHM) qui seront proposées aux utilisateurs.

# 3.6.2. [OPTION 9] Gestion des demandes de renseignements complémentaires et des relances

Le système permet :

- L'envoi d'une demande de renseignements complémentaires à un employé, un fournisseur ou partenaire lorsque des pièces sont manquantes au dossier ;
- Le positionnement du document en cours de traitement dans une situation (= autre corbeille) d'attente de renseignements complémentaires ;
- La mise en évidence (changement de corbeille ou autre moyen) des documents en attente de renseignements complémentaires depuis une certaine durée (paramétrable) ;
- La relance après une certaine durée en cas d'absence de réception des renseignements complémentaires demandés (non automatique : certaines relances sont déjà réalisées par les applications métier) ;
- L'association automatique ou manuelle des renseignements complémentaires reçus au document initial pour poursuivre le traitement.

NB : L'objet de la présente option est de prévoir le traitement semi-automatique de ce type de situation, sans programmer de workflow dédié à cette opération. En l'absence de cette fonction intégrée dans le système, il sera nécessaire de prévoir de traiter la fonction avec des workflows programmés adaptés.

# 3.6.3. [OPTION 10] Gestion des échanges avec les fournisseurs et partenaires

Le système permet d'enregistrer des notes (de type texte ou autre forme de document) directement dans un dossier fournisseur ou partenaire. Ces notes sont gérées comme des documents, sont indexées (avec le code cotisant, son nom, le date, le type…), et peuvent suivre un traitement particulier ou être archivées directement.

On peut visualiser les notes lors de la consultation du dossier des fournisseurs et partenaires.

Exemple : Comptes rendus d'entretiens téléphoniques.

# 3.6.4. [OPTION 11] Détection des fraudes

Le système intègre des technologies d'Intelligence Artificielle au service de la lutte contre la fraude. Plus que fraude aux notes de frais (marginale), la cible principale est la fraude au niveau des fournisseurs. Le système devra ainsi être capable de détecter des montants hors normes par rapport à l'historique d'usage, de détecter des doublons de facture, d'identifier le fraudeur et de détecter les factures trafiquées ou les RIB modifiées.

Le soumissionnaire précisera les fonctions possibles en terme d'analyse fréquentielle, de Robotic Process Automation, de traçabilité, d'analyse stéganographique et/ou analyse de formes et métadonnées.

# 3.6.5. [OPTION 12] Signature électronique

Le système permet la signature électronique sécurisée des documents type en conformité avec les normes AFNOR en vigueur.

Le soumissionnaire précisera les fonctions possibles du système pour effectuer une signature électronique et les possibilités offertes pour s'intégrer avec la GED et les logiciels tiers.

#### 3.6.6. [OPTION 13] Archivage probatoire

La solution cible permet l'archivage à valeur probatoire des documents.

Le soumissionnaire précisera les différents moyens possibles pour effectuer l'archivage probatoire, son impact sur l'architecture et les coûts. En particulier, il précisera les prérequis nécessaires, notamment techniques (stockage non effaçable) ainsi que les apports possibles du logiciel. Il indiquera ce qui est compris dans la configuration proposée à la ACTED et ce qui nécessite la mise en œuvre de moyens complémentaires (logiciels, matériels, configuration…). Il précisera également si cette prestation peut être externalisée partiellement.

#### 3.6.7. [OPTION 14] Extranet documentaire pour employés, prestataire et partenaires

Le système offre la possibilité de mettre à disposition des espaces privés existants une partie de leur dossier documentaire (documents envoyés et reçus) pour consultation.

Le soumissionnaire précisera les moyens techniques possibles pour assurer cette fonction, sans ouvrir le SI d'ACTED aux accès internet pour des raisons de sécurité (Les espaces privés existants sont hébergés à l'extérieur, un VPN relie l'hébergeur d'ACTED).

# 3.7. Génération de rapports

#### 3.7.1. Tableau de bord temps réel de l'état des workflows.

Le système permet de suivre l'état des tâches en cours dans les différentes corbeilles et dans les différents workflows, par utilisateur. L'état est donné au moment de la consultation du tableau de bord.

Le soumissionnaire précisera comment fonctionne la visualisation "temps réel" de l'état des tâches (liste des données affichées, filtrages possibles, affichage d'indicateurs, fonctions de zoom sur une valeur affichée…).

#### 3.7.2. Suivi de la performance du workflow

Le suivi de la performance permet d'afficher des données selon des critères de sélection. Les requêtes peuvent porter sur des tâches, en cours ou terminées, et sur des documents, en cours de traitement ou archivés.

Critères de sélection (liste non exhaustive) :

- Date d'arrivée du document
- Date de numérisation
- Date de début de traitement
- Date de fin de traitement
- Type d'employé / fournisseur / partenaire
- Employé / fournisseur / partenaire et Ensemble des employés / fournisseurs / partenaires
- Type de document
- Document / Ensemble de documents / Lots de traitement
- **Utilisateur**
- Groupe d'utilisateurs
- Workflow utilisé
- Corbeille utilisée

Données affichées (liste non exhaustive) :

- Nombre de documents reçus
- Nombre de lots de traitement traités
- Nombre de tâches traitées ou à traiter

Délai moyen de traitement :

- Entre la date d'arrivée et la date de numérisation
- Entre la numérisation et l'archivage

Ces données sont affichées (critères combinables) :

- Par type d'employé / fournisseur / partenaire
- Par jour / semaine / mois / année
- Par type de document
- Par utilisateur
- Par workflow
- Par corbeille

Le système devra en particulier permettre d'établir, sur une période donnée :

- Un état du stock par corbeille et par gestionnaire
- Le nombre de tâches entrées par workflow et par gestionnaire
- Le nombre de tâches traitées par corbeille et par gestionnaire
- Le nombre moyen de tâches traitées par jour par corbeille et par gestionnaire
- Le nombre de tâches hors cellule (tâches initialement affectées à un autre gestionnaire) traitées par corbeille et par gestionnaire
- Le délai de traitement par corbeille et par gestionnaire
- Le délai de traitement par workflow à compter de la date de numérisation

Les résultats peuvent être présentés sous forme de tableau, courbes ou secteurs.

Les reports devront présenter un formalisme lisible : ajustement des colonnes, taille des cellules, couleurs etc.

Le titulaire assurera la réalisation de ces éditions.

La création de nouvelles éditions est accessible à un administrateur interne préalablement formé.

Le soumissionnaire indiquera les moyens mis en œuvre pour réaliser ces éditions, présentera l'ergonomie générale de la fonction de reporting pour un administrateur souhaitant ajouter de nouvelles éditions et confirmera que la solution proposée à la ACTED permet de réaliser les statistiques décrites ci-dessus.

#### 3.7.3. Statistiques sur la numérisation

Une édition portera spécifiquement sur la partie numérisation :

- Nombre de documents numérisés,
- Nombre de pages numérisées,
- Nombre de documents traités manuellement par la RAD,
- Nombre de documents traités manuellement par la LAD,
- Le taux de reconnaissance

Ces données sont affichées (critères combinables) :

- Par jour / semaine / mois / année
- Par type de document
- Par opérateur
- Par scénario de numérisation

Le système devra en particulier permettre d'établir, sur une période donnée :

- Le nombre de documents et de pages numérisés par scénario de numérisation, par type de document et par utilisateur
- Le nombre de documents et de pages traités automatiquement par RAD par scénario de numérisation, par type de document et par utilisateur
- Le nombre de documents et de pages traités automatiquement par LAD par scénario de numérisation, par type de document et par utilisateur
- Le temps passé pour effectuer manuellement la RAD par type de document et par utilisateur
- Le temps passé pour effectuer manuellement la LAD par type de document et par utilisateur
- Le taux de reconnaissance automatique par type de document
- Le temps d'arrivée en GED (différence entre la date d'arrivée courrier et la date de numérisation) par scénario de numérisation en excluant les week-ends et jours fériés
- Le nombre de lots et nombre de plis par scénario de numérisation

Les résultats peuvent être présentés sous forme de tableau, courbes ou secteurs.

Les éditions devront présenter un formalisme lisible : ajustement des colonnes, taille des cellules, couleurs etc.

Le titulaire assurera la réalisation de ces éditions.

Le soumissionnaire indiquera les moyens mis en œuvre pour réaliser ces éditions, présentera l'ergonomie générale de la fonction de reporting "numérisation" pour un administrateur souhaitant ajouter de nouvelles éditions et confirmera que la solution proposée à ACTED permet de réaliser les statistiques décrites ci-dessus.

#### 3.7.4. Export Excel

Le système permet l'export de données au format fichier plat pour intégration et retraitement avec Excel.

Le soumissionnaire présentera l'ergonomie générale de la fonction d'export Excel et fournira la liste des données qu'il est possible d'exporter par ce moyen.

#### 3.7.5. Autre reporting interne

Le système permet d'autres formes de reporting internes à l'outil (sans acquisition d'outils complémentaires), permettant d'analyser les données et d'établir des statistiques.

Le soumissionnaire présentera la liste des éditions existantes internes à la solution proposée (données présentées, critères de sélection, modes de présentation…)

# 3.7.6. [OPTION 16] Requêtes

Le système permet la réalisation de requêtes sur la base de données. Ces requêtes sont de type SQL, dans la mesure du possible "assisté" (pour les administrateurs non programmeurs). Elles permettent uniquement l'accès en consultation aux données.

Le soumissionnaire présentera l'ergonomie générale de la fonction de réalisation de requêtes et fournira la liste des données qu'il est possible d'obtenir par ce moyen.

#### 3.7.7. [OPTION 17] Edition de rapports externes

Le système permet la mise à disposition de données structurées (plusieurs tables), en vue d'un retraitement avec des outils externes de BI (de type MS Power BI)

Le soumissionnaire présentera la liste des outils de BI avec lesquels la solution est habituellement interfacée, la liste des données qui peuvent y être traitées, et les éventuels rapports et analyses pré paramétrés dans ces outils.

Le soumissionnaire estimera la charge et les coûts de mise en œuvre de la solution externe préconisée. La mise en œuvre consiste à mettre à disposition les données structurées dans la base de reporting externe, et de réaliser un (ou plusieurs) état du type "suivi de la performance du workflow" tel que détaillé ci-dessus. L'élargissement à d'autres éditions est hors du périmètre de la présente consultation.

# 3.8. Fonctionnalités d'administration fonctionnelle

# 3.8.1. Paramétrage

Le système permet aux administrateurs internes préalablement formés, mais sans connaissances en programmation, d'effectuer :

- Le paramétrage des workflows et des corbeilles
- Le paramétrage des listes de valeurs possibles
- Le paramétrage des requêtes, éditions et exports

Le soumissionnaire précisera la liste des opérations de paramétrage possibles sans remettre en cause les engagements de service définis pour la phase de maintenance.

#### 3.8.2. Authentification et habilitations

ITB/Cahier des charges pour la sélection d'une GED Page 21 sur 43

Le système permet la gestion des autorisations d'accès à l'application et des droits d'accès aux données et traitements.

Les droits d'accès doivent pouvoir être gérés par groupe (pays, départements).

Les droits peuvent porter sur des fonctions, sur des actions, sur des étapes de workflow, ou sur des documents (en fonction des index des documents). Ils peuvent porter sur les autorisations en consultation ou de modification des index des documents.

#### Le soumissionnaire présentera la solution proposée pour l'authentification et la gestion des droits des utilisateurs.

#### 3.8.3. Export de masse

Le système permet l'export de masse de tout ou partie des documents archivés, avec leurs index (sous forme de métadonnées du fichier, ou d'un fichier associé, XML ou autre). (Cet export peut être assuré par un accès aux documents et à leurs index à partir de l'explorateur de fichiers Windows)

[OPTION 18] Le système permet l'export d'autres données (tables de référence…).

Le soumissionnaire présentera le mécanisme d'export de documents en masse et la forme des résultats obtenus (notamment le fichier d'index). Il présentera les mécanismes possibles d'export d'autres types de données en masse.

#### 3.8.4. Traçabilité et versioning

Le système permet de tracer les actions réalisées sur les documents (modification d'index, changement d'état dans un workflow…). Les données enregistrées comprennent la date et heure, le nom de l'utilisateur et l'action réalisée (avec les références du document concerné, le cas échéant).

Ces données sont accessibles depuis l'applicatif.

[OPTION 19] On peut interroger les données correspondantes avec des requêtes ou des éditions intégrées au système. Le système prend en charge les fonctions de versioning.

Le soumissionnaire précisera les principes d'enregistrement des événements, les données stockées, la forme du fichier contenant les données, les moyens d'interrogation de ces données, ainsi que les fonctions de versoning du système.

# 3.8.5. [OPTION 20] Purge

Le système permet d'opérer une purge de certaines données (en conformité avec le RGPD) et/ou documents. Il permet également l'archivage de données et de documents.

#### Le soumissionnaire précisera les mécanismes de purge de données possibles. Il effectuera des préconisations sur leur mise en œuvre.

# 3.9. Ergonomie

L'ergonomie est une exigence essentielle pour la bonne appropriation de l'outil par les utilisateurs et conditionne fortement leur adhésion au projet.

Les attentes d'ACTED sont définies autour des points suivants :

#### 3.9.1. Personnalisation

Le système permet une personnalisation native :

- Du portail d'accueil (Affichage des menus filtrés par profil utilisateur, affichage des tâches en cours et des corbeilles de l'utilisateur).
- Des écrans (Contenu des écrans filtrés par profil utilisateur)

#### 3.9.2. Aide à la navigation et à la saisie

Le système doit être visuellement intuitif ; il limite le nombre de « clics » nécessaires pour accéder aux fonctions principales.

La solution cible permet :

- A l'utilisateur de savoir où il se trouve dans l'application et dans le processus le cas échéant
- De définir si nécessaire des valeurs par défaut à la saisie
- De définir des champs obligatoires à la saisie
- D'informer l'utilisateur par un message explicite en cas d'erreur de saisie
- D'informer l'utilisateur sur l'état de la synchronisation (cache / synchronisation en cours / synchronisation effectuée)
- Une navigation optimisée en excluant l'usage de l'ascenseur horizontal (sauf cas très particuliers) et en limitant l'usage de l'ascenseur vertical
- Une bonne lisibilité des écrans (taille de la police, contrastes, concision de l'affichage, titre des fenêtres, …)
- L'adaptation native aux postes de travail bi-écrans
- Une saisie optimisée par la possibilité d'accéder facilement d'un champ à l'autre (par tabulation), proposition de listes de valeurs, etc.
- L'affichage d'une aide en ligne.

# 3.10. Interfaces

Les interfaces attendues sont représentées ci-dessous.

# 3.10.1. Interface avec l'Active Directory

La solution s'appuie sur l'Active Directory de MS Exchange existant utilisé par ACTED et/ou de MS Office365 une fois déployé, dans lequel les utilisateurs autorisés seront identifiés et leur rôle sera défini par l'utilisation de "groupes".

L'interface avec l'Active Directory permet :

- L'authentification des utilisateurs (Via Single Sign On)
- La gestion des droits des utilisateurs dans l'application.

La gestion des droits des utilisateurs peut être également assurée au sein du système (dans le cas où ACTED ne souhaiterait pas mettre en œuvre l'interface avec l'Active Directory pour cette fonction).

L'interface prendra en compte la modification des utilisateurs :

- Autorisation d'accès à un nouvel utilisateur créé dans l'AD dans le groupe des utilisateurs de la GED
- Suppression des accès à un utilisateur supprimé de l'AD ou du groupe des utilisateurs de l'application
- Modification des droits d'accès au sein de l'application à un utilisateur qui changerait de groupe

Le soumissionnaire précisera les autorisations qu'il est possible de paramétrer à partir de l'Active Directory (et par différence ceux qui restent à paramétrer dans l'interface d'administration de la solution cible.

#### 3.10.2. Interface avec les applications métier

• Envoi de données de l'application métier vers la GED

Il s'agit d'effectuer la récupération des données de référence des applications métier pour aider à l'indexation (notamment pour le contrôle de cohérence et la complétion des index au moment de la lecture du document (LAD) (par exemple obtenir nom et adresse à partir du numéro d'ordre). Cette interface tourne régulièrement et prend en compte à la fois les nouveaux enregistrements (nouveaux projets) et la modification des enregistrements existants (modification de nom, d'adresse…). Les modifications s'appliquent aux documents traités depuis la modification (les index des documents précédemment traités ne sont pas modifiés)

Le soumissionnaire précisera les moyens à mettre en œuvre pour réaliser les interfaces et les prérequis à mettre en œuvre sur les applications métier pour extraire les données de référence.

• Envoi de données de la GED vers les applications métier vers la GED

Il s'agit de transférer des données reconnues au système d'information métier. (Par exemple : montant déclaré).

Aucun paramétrage n'est attendu sur ce point pour l'instant. Toutefois, le soumissionnaire précisera la forme sous laquelle les données reconnues pourraient être mises à disposition pour une intégration dans l'application métier. (L'intégration de ces données dans l'application métier restera sous la responsabilité d'ACTED).

• Navigation automatique de l'application métier vers la GED

Il s'agit de prévoir la possibilité d'ouverture automatique d'une page de la GED relative à un employé, un fournisseur ou un partenaire (Documents archivés, Workflow en cours) à partir de l'application métier (Par exemple par utilisation d'un lien URL).

Le soumissionnaire précisera les moyens possibles pour réaliser ce lien. A noter qu'ACTED est en cours d'acquisition d'un ERP et que certaines entités du groupe (IMPACT) utilisent d'autres logiciels. Une comptabilité est attendue at minima avec Talentia, Microsoft Dynamics, SAP, Sage et Oracle.

• Navigation automatique de la GED vers l'application métier

Il s'agit d'ouvrir l'application métier (sur l'écran de l'employé concerné) à partir d'un écran de la GED.

Aucun paramétrage n'est attendu sur ce point. Toutefois, le soumissionnaire effectuera des préconisations sur les mécanismes qui pourraient être mis en œuvre.

# 4. Exigences techniques

# 4.1. Contraintes d'évolutivité

Le système offre des garanties d'évolutivité de son dimensionnement pour faire face à une augmentation des volumes des documents papier ou des documents nativement numériques.

Le soumissionnaire présentera les mécanismes mis en œuvre pour garantir cette évolutivité.

# 4.2. Contraintes de disponibilité

Le titulaire met en œuvre les moyens permettant d'assurer une disponibilité au système supérieur à 99%.

Le soumissionnaire précisera les prérequis techniques sur l'architecture d'ACTED pour assurer cette disponibilité.

# 4.3. Contraintes de reprise d'activité

ACTED dispose d'un contrat avec un tiers pour une mise à disposition de machines virtuelles adaptées aux besoins d'ACTED en cas d'incident.

La solution retenue devra pouvoir être intégrée dans le Plan de Reprise d'Activité (PRA) d'ACTED.

Le soumissionnaire indiquera ses prérequis pour inscription dans le PRA d'ACTED. Il précisera si la mise à disposition de VM est suffisante ou si des dispositions particulières sont à prévoir (comme la mise à disposition de matériels redondants).

# 4.4. Contraintes de fiabilité, d'intégrité et d'inaltérabilité

Le système garantit la fiabilité, d'intégrité et l'inaltérabilité des données qui sont gérées.

Le soumissionnaire précisera les moyens mis en œuvre pour assurer la fiabilité, l'intégrité et l'inaltérabilité des données (documents…). Il exposera en particulier les différents moyens de stockage possibles des documents (stockage redondant, disques non réinscriptibles, WORM…) et tout ce qui pourra être mis en œuvre assurer la fiabilité, l'intégrité et l'inaltérabilité des documents. Il indiquera si la solution proposée comprend un SAE et un coffre-fort électronique interne et/ou externe. Il précisera comment s'articulent les solutions proposées à l'aide d'un schéma clair et précis adapté à l'environnement technique d'ACTED décrit aux paragraphes 2.1 et 2.2.

# 4.5. Contraintes de performance

Le système doit répondre à des contraintes de performance

Les temps maximaux acceptables sont les suivants :

- Connexion à l'application et affichage de la page d'accueil : moins de 2 secondes
- Affichage d'un écran en consultation : moins de 2 secondes
- Transaction pour mise à jour : moins de 3 secondes
- Génération d'une recherche simple : moins de 3 secondes
- Génération d'une recherche multi critère : moins de 5 secondes
- Numérisation par lot : traitement de 90 pages par minute.

# 4.6. Utilisateurs

# 4.6.1. Organisation interne d'ACTED

Le schéma suivant présente l'organisation simplifiée des services à ACTED.

# **ORGANIGRAM HQ ACTED - July 2018**

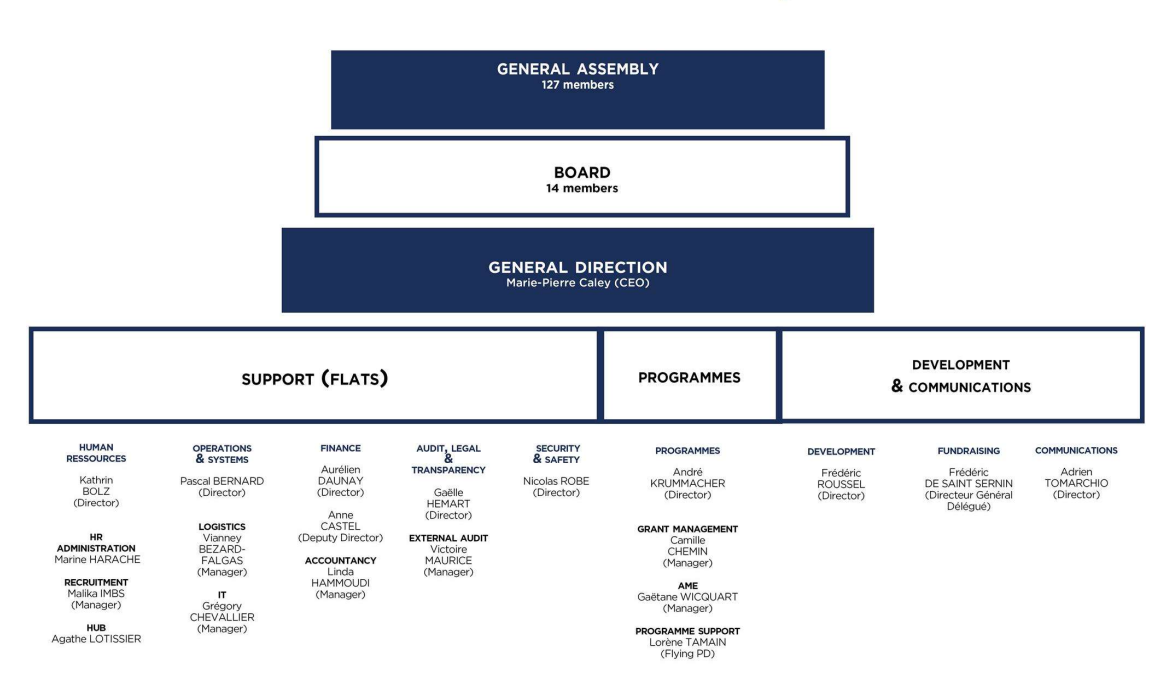

Il est à noter que des personnes relèvent à la fois d'ACTED et d'autres entités (notamment les équipes REACH dans les pays d'intervention d'ACTED, qui relèvent de la gestion administrative d'ACTED mais sous l'autorité fonctionnelle d'IMPACT), d'autres ne sont rattachées qu'à une seule entité. Des personnes peuvent également exercer une activité sur plusieurs services (par exemple Logistique & Sécurité).

Le soumissionnaire confirmera la possibilité de gérer le rattachement multiple de certains utilisateurs (1 ou 2 entités / 1 ou 2 services) du point de vue de l'authentification à la solution (1 seul utilisateur par personne), des accès aux différentes fonctionnalités et des statistiques fournies.

# 4.6.2. Utilisateurs internes

Le tableau ci-dessous indique le nombre d'utilisateurs par service, par type d'accès à l'application. Le nombre d'utilisateurs indiqué est le nombre d'utilisateurs nommés. Ils sont dans l'ensemble connectés en permanence au système, sauf pour les utilisateurs de type "décideurs" et "informatique". Le nombre d'utilisateurs simultanés est donc proche du nombre d'utilisateurs nommés (ils s'en écartent qu'en considérant les absences).

Les utilisateurs ne sont cités qu'une seule fois (par exemple un utilisateur de type "administrateur" du service informatique doit également avoir les droits de consultation alloués aux autres utilisateurs du service informatique, mais il n'est mentionné que dans la catégorie "administration). De même les chefs de service ont les mêmes droits que les gestionnaires (avec des autorisations supplémentaires comme la visualisation d'ensemble et davantage de droits pour transférer une tâche d'une corbeille à une autre).

Pour IMPACT et Convergences, seul le nombre d'utilisateurs supplémentaires est mentionné. Il s'agit d'un nombre donné à titre d'information pour permettre de définir un système qui devra évoluer à terme.

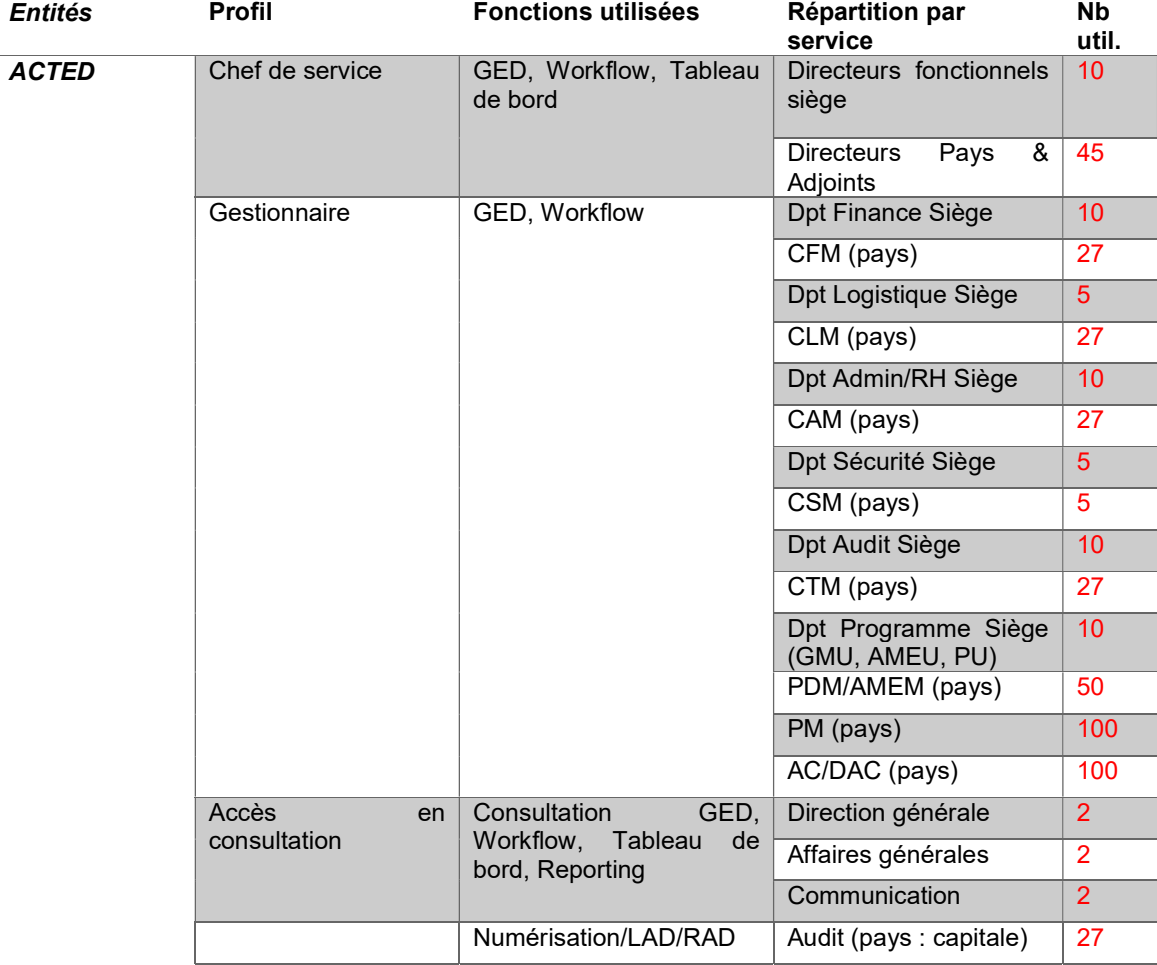

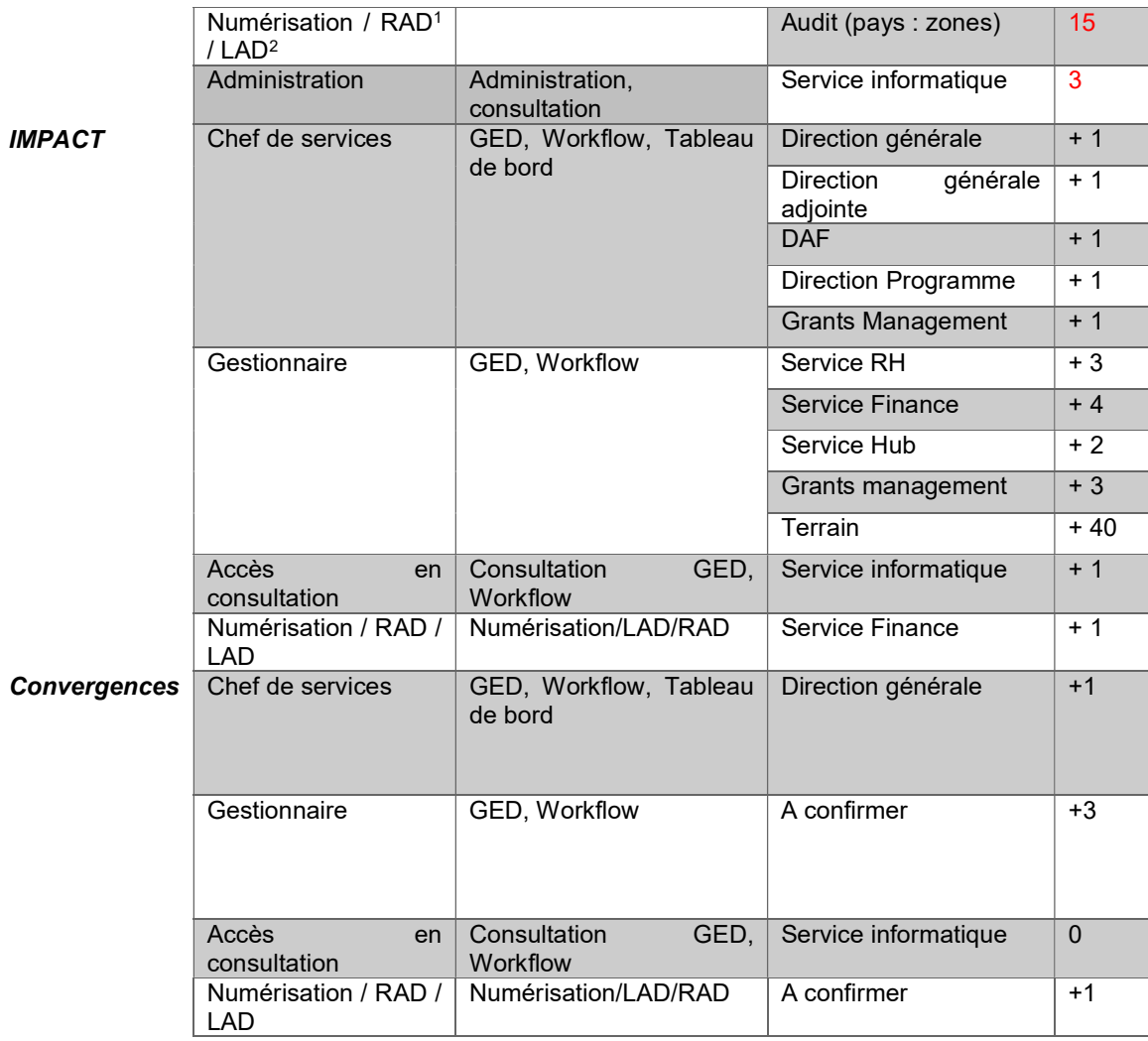

La plateforme de numérisation ACTED comprend :

- 50 postes de numérisation pouvant être utilisés par 5 personnes distinctes chacun (mais non simultanément),
- Dont 27 postes permettant de faire de la LAD / RAD.

Les 27 personnes amenées à effectuer de la LAD / RAD doivent pouvoir consulter les dossiers GED et pourront traiter des tâches de certaines corbeilles.

Le soumissionnaire présentera les différents moyens de gestion des licences pour ACTED en général et pour les membres du département audit en particulier, en minimisant le nombre de licences à acquérir compte tenu de la configuration citée ci-dessus, mais en expliquant les moyens à mettre en œuvre pour identifier nommément les utilisateurs ayant réalisé les opérations. Un déploiement en 3 temps est en effet envisagé :

- 1) Mise en place de la numérisation par 50 utilisateurs ; puis
- 2) Mise en place des workflows numériques pour 506 utilisateurs
- 3) Extension de la GED à deux autres entités juridiquement distinctes (IMPACT & Convergences, 64 utilisateurs environ).

 $\overline{a}$ 

<sup>1</sup> Reconnaissance automatique de documents

<sup>2</sup> Lecture automatique des documents

Le soumissionnaire indiquera également si le coût de licence est variable en fonction du type d'utilisateur et de son niveau d'habilitation.

# 4.6.3. Accès externes

En complément (et en option déjà citée plus haut), l'accès à l'extranet via Office365 par les fournisseurs et partenaires devra être prévu pour environ 10 000 personnes distinctes.

# 4.6.4. Volumétrie

La volumétrie d'ACTED est la suivante (volumes annuels en nombre de pages) :

- Entrant papier : 15 000 000
- Entrant par flux avec des documents déjà indexés (documents qui pourront être accompagnés de fichiers d'index pour intégration directe en GED) : 10 000
- Entrant par mail : 100 000 (pour la recherche de contenu)
- Sortant par action manuelle (bureautique & mail) : 10 000
- Sortant éditique : 5 000 000

Une croissance de 10% par an de la masse documentaire est à prévoir.

L'estimation exacte des volumes sera réalisée pendant la phase de mise en œuvre du projet.

En terme de poids de fichiers, l'estimation est la suivante pour les principaux types de documents :

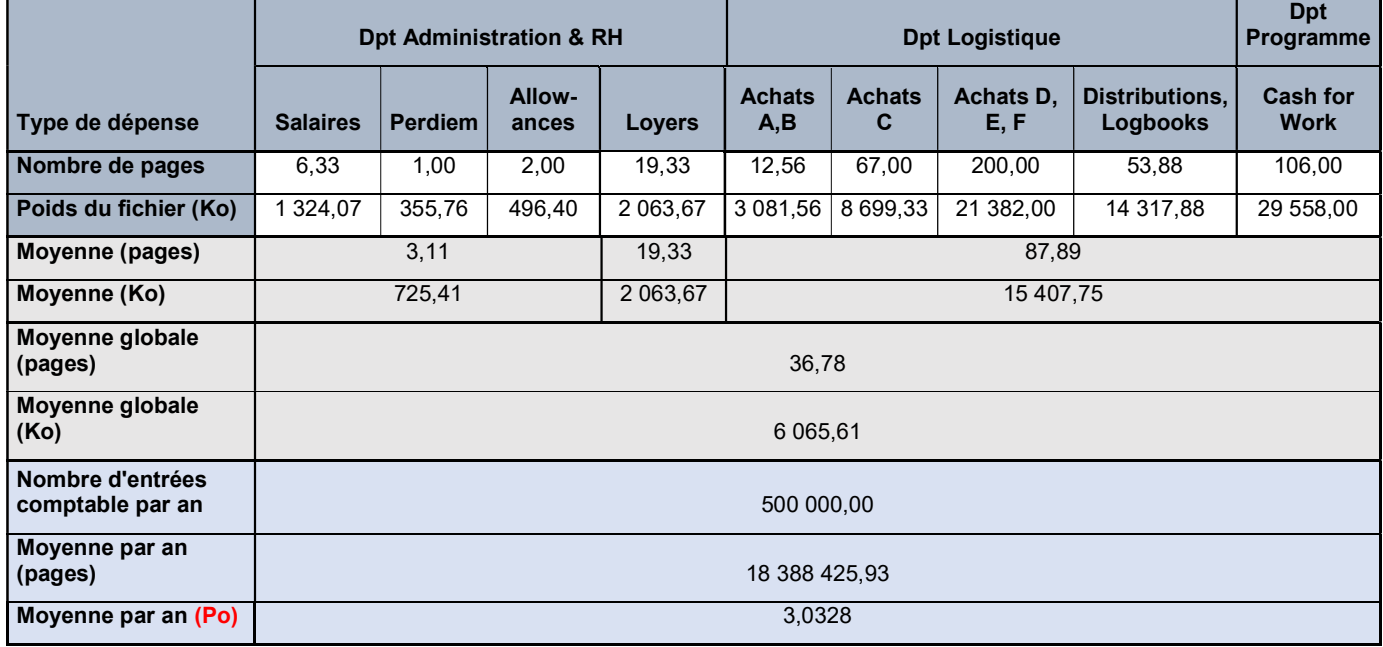

Compte tenu de la contrainte de conserver jusqu'à 10 ans d'archives, le soumissionnaire offrira une solution de stockage en ligne d'un 1 pétaoctet lors du lancement de la solution vers 30 pétaoctets avec une facturation au réel de l'espace de stockage utilisé et une mise en archivage « froid » des documents de plus de 3 ans.

# 4.7. Prérequis techniques

Le système doit s'intégrer dans l'environnement technique existant (détaillé au chapitre "existant" plus haut).

Le soumissionnaire présentera une proposition d'infrastructure cible cohérente avec l'architecture existante. Il garantira explicitement le bon fonctionnement du système cible sur l'architecture existante d'ACTED. Le cas échéant, il indiquera les évolutions préconisées et les

ITB/Cahier des charges pour la sélection d'une GED Page 28 sur 43

évolutions obligatoires sur l'architecture technique existante pour garantir le bon fonctionnement.

# 4.8. Hébergement

La solution cible sera hébergée en une seule instance pour ACTED dans un data serveur dédié en France de préférence ou sur le territoire de l'Union Européenne.

# 4.9. Gestion des environnements techniques

ACTED souhaite disposer d'un environnement de production et d'un environnement de recette. L'environnement de développement n'est pas nécessaire sur place.

A l'aide d'un RACI, le soumissionnaire précisera ses contraintes en termes de nombre d'environnements à prévoir sur les systèmes d'ACTED, pour les besoins de la phase projet comme pour ceux de la phase de production. Le soumissionnaire distinguera les deux cas cidessous et indiquera l'éventuel impact financier (licences, intégration…) du choix de l'une ou l'autre des alternatives, sous forme d'option (sachant que la mise à disposition des VM et des licences pour l'OS et pour le moteur de base de données est hors du périmètre du présent marché) :

- Configuration de base : 1 environnement de production et 1 environnement de recette avec une mise en commun éventuelle de certains éléments, tout en assurant l'étanchéité des environnements, et sans amoindrir les performances (exemple : 1 moteur de base de données et 2 instances : 1 instance pour la production et 1 instance pour la recette, idem pour le moteur de capture)
- [OPTION 21] : les environnements de production et de recette sont complètement distincts.

# 5. Planning et mise en œuvre du projet

# 5.1. Planning prévisionnel

A terme, il est prévu la mise en œuvre d'une instance unique pour les trois entités ACTED, IMPACT et Convergences. Le projet porte dans un premier temps uniquement sur ACTED. La livraison est prévue en deux phases : une première phase se terminant en juin 2019, et une deuxième phase en octobre 2019. La mise en production finale est prévue en novembre 2019.

PHASE 1 : mise en place, hébergement, équipements (hors gestion du workflow)

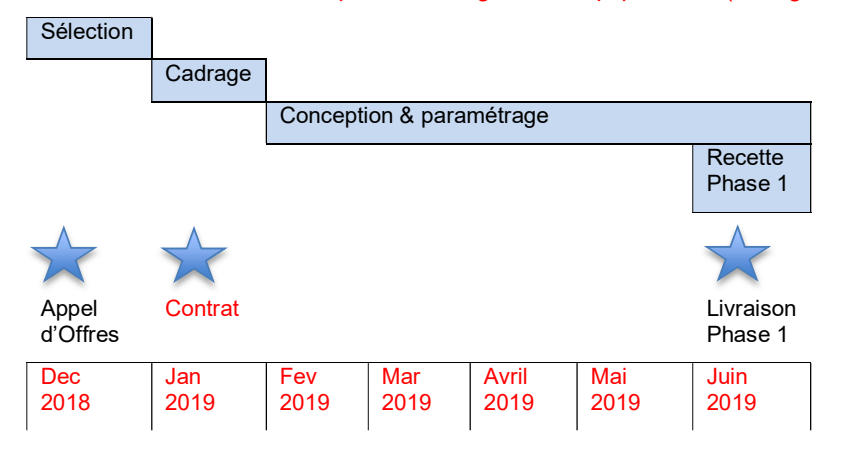

#### • PHASE 2 : gestion des workflows

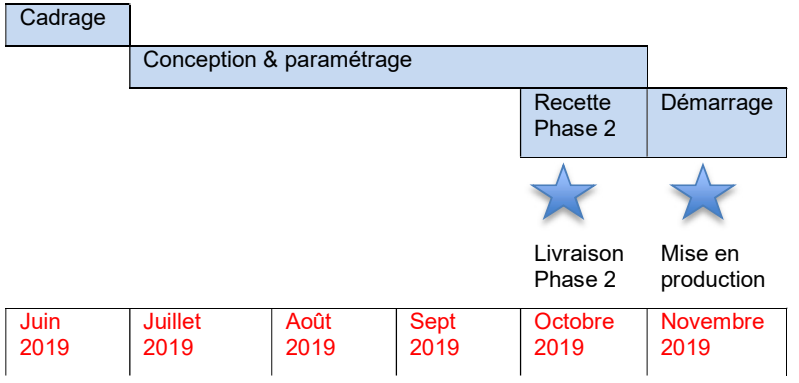

# 5.2. Organisation du projet

# 5.2.1. Acteurs du projet

Le donneur d'ordre est la Directrice Générale d'ACTED.

Le projet est placé sous la responsabilité technique du Directeur des Opérations d'ACTED et la responsabilité fonctionnelle de la Directrice de l'Audit. Tous deux feront partie du comité de pilotage.

Les responsables des départements concernés sont les "utilisateurs clés" de la solution cible. Des utilisateurs des services au sein de ces départements sont susceptibles d'être intégrés à l'équipe projet.

Le titulaire désignera un "chef de projet maîtrise d'œuvre".

Les missions du chef de projet du titulaire consistent à :

- Coordonner les équipes du titulaire,
- Suivre et mettre à jour le planning,
- Préparer les comités projet,
- Rédiger les comptes rendus des réunions et des ateliers et les soumettre à validation des participants,
- Etre responsable de la fourniture de l'ensemble des livrables prévus.

#### 5.2.2. Instances

Trois types d'instances sont prévus :

- Un Comité de Projet, qui se réunit toutes les deux semaines pour suivre l'avancement des travaux,
- Un Comité de Pilotage en charge de valider les décisions importantes,
- Des ateliers de conception / paramétrage.

# 6. Prestations attendues

# 6.1. Phase de cadrage

#### 6.1.1. Réunion de cadrage

Après notification du titulaire, une réunion de lancement est organisée dans les locaux parisiens d'ACRED. Cette réunion vise à :

- Rappeler les attentes d'ACTED et des entités du groupe ACTED,
- Présenter l'organisation du titulaire et sa méthodologie de travail,
- Définir les principales séquences et les chantiers qui en découlent,
- Echanger sur les différents thèmes de travail et les participants aux ateliers,
- Valider et affiner le planning prévisionnel et le lotissement,
- Organiser et planifier les premiers comités de projet et de pilotage.

#### 6.1.2. Présentation aux utilisateurs clés

Pendant la phase de cadrage, le titulaire anime une réunion de présentation générale de la solution retenue et du projet à l'attention des utilisateurs clés.

#### 6.1.3. Suivi du planning

Le titulaire fournit à ACTED un planning (de type diagramme de Gantt) pour la conduite du projet de mise en œuvre, comprenant les tâches, les délais, les ressources et les livrables associés. Ce planning est cohérent avec le planning prévisionnel figurant au présent cahier des charges.

Le planning est mis à jour autant que nécessaire et en particulier :

- À l'occasion de chaque réunion du comité de projet,
- À l'occasion de chaque réunion du comité de pilotage,

# 6.1.4. Livrables associés

Compte rendu de la réunion de cadrage avec planning.

# 6.2. Phase de conception et paramétrage

Le titulaire réalisera la solution cible conformément aux besoins fonctionnels et aux contraintes techniques fixées dans le présent document. En particulier il réalisera le paramétrage :

- De la reconnaissance et indexation des documents (LAD/RAD)
- Des workflows
- Du dossier GED

La liste des types de documents à gérer et des workflows à mettre en œuvre figure en annexe 1.

ACTED souhaite que cette phase soit réalisée de manière itérative avec les utilisateurs clés. Pour chaque thème, deux ateliers au minimum seront à prévoir :

- Le titulaire identifie en phase de cadrage la liste des thèmes à aborder, la typologie des participants attendue et le planning souhaité. La validation est effectuée par le Comité de Projet
- ACTED planifie et organise les ateliers
- Le titulaire prépare une première version du paramétrage obtenue à la lecture du présent cahier des charges
- Le titulaire présente cette première version en atelier, et pose les questions nécessaires à la finalisation du paramétrage

Le titulaire rédige un compte-rendu de l'atelier reprenant la liste des fonctions à paramétrer et les règles retenues

- ACTED valide le compte-rendu
- Le titulaire réalise les paramétrages
- Le titulaire présente les résultats aux utilisateurs lors d'un second atelier
- Le titulaire rédige un compte-rendu du second atelier
- Le compte-rendu est validé par ACTED
- Le titulaire procède aux ajustements nécessaires
- Un nouvel atelier (et un nouveau cycle) peut être planifié s'il reste des points à traiter.

En parallèle, le titulaire pourra échanger avec les membres de l'équipe projet d'ACTED pour obtenir des renseignements complémentaires nécessaires au paramétrage.

A l'issue de la phase de conception paramétrage, le titulaire fournit un dossier de spécification du paramétrage. Ce dossier sera mis à jour si nécessaire lors des modifications ultérieures du système.

# 6.3. Fournitures des licences

Le titulaire fournit l'ensemble des licences logicielles nécessaires pour répondre aux besoins fonctionnels, au nombre d'utilisateurs et à la volumétrie présentés dans le présent cahier des charges.

Les licences logicielles fournies concernent tous les composants permettant le bon fonctionnement du logiciel (numérisation, workflow, GED, reporting…). Les systèmes de gestion de base de données, systèmes d'exploitation serveur et clients sont hors du périmètre.

Ces licences garantissent l'utilisation des produits composant la solution cible pour toute la durée de vie du système d'information.

La fourniture des licences n'entraine pas le démarrage du contrat de maintenance.

# 6.4. Installation technique

Le titulaire procède à l'installation des logiciels livrés sur les machines serveurs et si nécessaire sur les postes clients. Ces machines seront fournies et hébergées sur un serveur distant dédié mis à la disposition d'ACTED.

L'installation devra être effectuée au minimum dans un environnement de qualification et un environnement de production.

Les mécanismes permettant la sauvegarde des données sur un serveur distant dédié sont à la charge du titulaire.

L'installation sera préparée avec le service informatique.

La procédure d'installation des postes serveurs (et éventuellement clients) doit être documentée avec précision, et faire l'objet d'un transfert de compétences de la part du titulaire.

L'installation donne lieu à une vérification de bon fonctionnement par les services concernés d'ACTED, assorti de la validation d'un Bon de Réception.

Les livrables de la prestation d'installation sont :

- Dossier d'architecture technique (qui comprend notamment les prérequis techniques sur l'environnement technique ACTED, les prérequis pour les interfaces…)
- Procédures d'installation des serveurs (l'installation étant à la charge du titulaire, ce livrable doit permettre à ACTED de répéter l'opération si nécessaire)
- Procédures d'installation des postes client
- Procédures d'installation des correctifs
- Rapport de bon fonctionnement
- Dossier d'exploitation technique

Le titulaire réalisera autant d'installations que nécessaire au bon déroulement du projet (par exemple installation successive de plusieurs versions de développement, de recette, installation en environnement de production, etc.). Les livrables seront ajustés à chaque installation si nécessaire.

ACTED pourra prendre en charge les éventuelles installations côté clients.

#### Le soumissionnaire précisera l'organisation proposée pour gérer les installations et les environnements.

ITB/Cahier des charges pour la sélection d'une GED Page 32 sur 43

# 6.5. Livraison de la Solution Cible

A l'issue de la phase de conception paramétrage, la solution cible sera livrée en environnement de qualification.

Outre le dossier de spécifications fourni en fin de phase de paramétrage, cette livraison s'accompagnera de la fourniture d'une documentation utilisateurs adaptée au contexte d'ACTED (contenant procédures, modes opératoires et copies d'écran correspondant au paramétrage réalisé, etc.), ainsi que d'une formation pour les administrateurs fonctionnels de l'application.

# 6.6. Recette et déploiement du système cible

# 6.6.1. Recette technique

Afin de garantir une solution fiable, le titulaire prendra en charge la réalisation de la recette technique composée des :

- Tests unitaires pour contrôler l'exécution de codes d'une partie élémentaire du logiciel en dehors de son contexte.
- Tests de non-régression pour permettre de s'assurer que les modifications apportées n'ont pas créé d'impacts qui pourraient dégrader le comportement du produit, et que le fonctionnement de la partie du logiciel qui n'est pas concernée par la correction, ou l'évolution, est strictement identique à ce qu'il était avant la mise en place des codes portant l'évolution ou la correction.
- Tests de performance.
- Tests d'intégration : Les tests d'intégration sur la plateforme technique hébergée en externe, et tests des interfaces avec les applications existantes le cas échéant.

La recette technique est un préalable nécessaire à la réalisation de la recette fonctionnelle.

#### Le soumissionnaire précisera la méthode utilisée pour chaque type de test, et en particulier pour les tests de performance et de non-régression.

# 6.6.2. Recette fonctionnelle

Les opérations de recette fonctionnelle sont réalisées par ACTED, avec la participation du titulaire.

ACTED effectue les tests et saisira les fiches anomalie dans un portail dédié mis à disposition par le titulaire.

La recette est réalisée, pour chaque phase, en plusieurs sessions de plusieurs jours. Les corrections sont effectuées par le titulaire entre chaque session. Le nombre de sessions à prévoir dépendra des anomalies rencontrées lors de chaque session.

La participation du titulaire est attendue pour :

- Préparer une première version du cahier de recette
- Mettre en œuvre un environnement de recette contenant traitement et données le plus proche possible de l'environnement de production attendu
- Réaliser une première formation rapide aux utilisateurs en charge des tests
- Accompagner les utilisateurs lors des opérations de test
- Echanger sur les anomalies rencontrées et leur qualification.
- Valider les corrections à réaliser entre chaque session de test
- Effectuer les corrections.

Le PV de recette est validé à l'issue de l'ensemble des tests. Il peut être assorti de réserves s'il subsiste des anomalies ne bloquant pas la mise en production. Ces anomalies devront être corrigées en phase de garantie, et pourront donner lieu à l'organisation d'une nouvelle session de recette.

# 6.7. Formation

Les formations sont organisées par groupes de 6 à 9 personnes de même profil dans une salle mise à disposition par ACTED.

Plusieurs sessions sont assurées par le titulaire au siège parisien d'ACTED. Elles porteront sur :

- L'utilisation du système de numérisation (1 session pour 10 personnes environ), incluant la formation à l'utilisation des scanners fournis
- L'utilisation du système de GED-Workflow (8 sessions pour 50 personnes environ)
- L'utilisation du système de GED-Workflow et le reporting pour les responsables (1 session pour 10 personnes environ)
- L'administration et l'exploitation du système (1 session pour 3 personnes)

Les formations sont organisées par une alternance de présentation théorique et de cas pratiques. Un support de formation est fourni pour chaque session (support électronique et support papier). Il devra être adapté au contexte métier.

Les formations se déroulent sur l'environnement de qualification ou sur un environnement dédié. Cet environnement sera disponible au-delà de la session de formation et devra être le reflet des évolutions de l'environnement de production.

Le titulaire préparera les jeux de données nécessaires au bon déroulement de la formation.

Les formations seront validées par ACTED.

Le titulaire livrera les supports de formation pour chaque session sous forme électronique et en version papier (en plus des manuels utilisateurs et administrateur fournis à l'installation).

Le soumissionnaire précisera le nombre de jours dévolu à chaque type de formation. Les éventuelles formations supplémentaires feront l'objet d'un devis qui fera référence au nombre de jours de formation de la session correspondante et au prix de la journée de formation inscrit au bordereau de prix.

# 6.8. Mise en production

A l'issue de la recette, le titulaire réalise avec ACTED la mise en production du logiciel.

Il en est de même à la fin de recette de chaque version (et de chaque correctif en cas d'anomalie).

Lors de la mise en production d'une nouvelle version en remplacement d'une version existante déjà en production, il garantit un temps d'interruption minimal de l'exploitation.

Le soumissionnaire présentera le mode de fonctionnement proposé pour la réalisation de la mise en production de la version initiale et des éventuelles versions ultérieures (remplacement d'une version déjà en exploitation).

# 6.9. Accompagnement au démarrage

Pendant une durée d'un mois à l'issue de la mise en production, le titulaire apporte une assistance aux utilisateurs et à l'exploitation du système.

Cette assistance est assurée par un ou plusieurs intervenants ayant une bonne connaissance de la solution mise en œuvre chez ACTED.

Cet (ou ces) intervenant sera disponible sur place auprès des utilisateurs la première semaine. Il sera joignable sans délais les trois semaines suivantes et se déplacera sur site si nécessaire.

# 6.10. Garantie, maintenance et support

La maintenance porte sur le(s) logiciel(s), l'hébergement, le matériel, sur les développements spécifiques et le paramétrage.

La maintenance a pour but de réduire la probabilité de défaillance de l'application ou la dégradation du service rendu. Pour cela, le titulaire s'engage tout au long du marché à effectuer des analyses de l'ensemble de la solution en production pour actions de prévention et d'optimisation.

La période de maintenance commence à l'issue de la période de garantie.

Les prestations de maintenance attendues sont :

- La maintenance corrective : traitement des anomalies, assistance…
- La maintenance évolutive : mises à jour, prise en compte de nouvelles exigences, adaptation à un nouvel environnement technique… La maintenance évolutive est pour partie forfaitaire et pour partie non forfaitaire.

#### 6.10.1. Période de garantie

La période de garantie commence :

- Pour le matériel : à compter de l'installation du matériel, elle dure 1 an,
- Pour les prestations de développement et de paramétrage : à la compter de la mise en production, elle dure 3 mois.

Pendant la garantie, le titulaire exécute les prestations de maintenance et assiste ACTED sur les opérations d'administration et d'exploitation du système.

#### 6.10.2. Maintenance corrective forfaitaire

Il s'agit pour le titulaire de :

- Prendre en charge toute signalisation d'anomalie par ACTED via un portail mis à disposition par le prestataire,
- Traiter la demande en procédant à une première analyse, le titulaire est tenu de minimiser la durée de l'indisponibilité, d'analyser les causes du dysfonctionnement, de remettre en conformité et de garantir la non répétitivité de l'incident.
- Mettre à jour la documentation si nécessaire.
- Rendre compte régulièrement du traitement de ces demandes lors des comités de suivi de la prestation.

Niveau de gravité des incidents :

- Incident mineur : Il s'agit d'un incident n'entrainant pas d'indisponibilité d'un service ou d'une fonctionnalité.
- Incident majeur : Il s'agit d'un incident entraînant l'indisponibilité ou la dégradation d'un service, tout en permettant l'exploitation de l'ensemble des fonctionnalités.
- Incident bloquant : Il s'agit d'un incident entraînant l'indisponibilité ou la forte dégradation de tout ou partie des fonctionnalités.

L'assistance et la maintenance devront être assurées durant les heures et jours ouvrés.

Le titulaire s'engagera sur des délais de prise en compte et des délais de traitement des incidents selon leur niveau de gravité.

Le soumissionnaire précisera ses engagements de délai de prise en compte, de proposition d'une solution de contournement, et de correction. Il indiquera les pénalités applicables en cas de non-respect de ces engagements.

Il préciser également ses horaires de service, ainsi que sa solution de suivi des demandes.

#### 6.10.3. Maintenance évolutive forfaitaire

La maintenance évolutive forfaitaire comprend les évolutions du logiciel (mises à jour, nouvelles versions) proposées à l'initiative du titulaire.

L'installation d'une mise à jour ou nouvelle version est soumise à la validation d'ACTED.

Lors des disponibilités de nouvelles versions, le titulaire informera avec précision ACTED sur :

- Le contenu des évolutions apportées par la nouvelle version (corrections et évolutions)
- La nature des impacts de la nouvelle version sur les données existantes
- La nature des impacts de la nouvelle version sur les processus et modes de travail existants
- Les actions à mener pour accompagner cette nouvelle version (préalablement ou à l'issue de sa mise en œuvre)
- L'organisation proposée pour la mise en œuvre de la nouvelle version

Après accord d'ACTED, la nouvelle version sera installée sur l'environnement de qualification, et donnera lieu aux opérations de recette telles que décrites plus haut, incluant l'implication du titulaire pendant cette phase de recette.

Dans l'hypothèse où la mise en place de la nouvelle version nécessiterait des charges complémentaires de la part du titulaire, celui-ci remettrait alors un devis conformément au fonctionnement décrit au paragraphe suivant ("Maintenance évolutive non forfaitaire").

Le soumissionnaire précisera les éléments inclus et exclus dans son contrat de maintenance forfaitaire, notamment vis-à-vis des nouvelles versions mineures ou majeures (licences et mise en œuvre). Il précisera en particulier la périodicité de ces nouvelles versions et sa politique d'upgrade des briques logicielles proposées suite aux montées de version de l'environnement technique pré-requis (OS, moteur de base de données, serveur d'application…).

#### 6.10.4. Maintenance évolutive non forfaitaire

La maintenance évolutive consiste en l'étude et la réalisation de modifications du logiciel dues à un changement, à un complément des spécifications fonctionnelles ou une évolution du périmètre fonctionnel. Ces modifications peuvent également être demandées pour faire face à une évolution ou à un changement des lois ou de la réglementation ayant un caractère obligatoire.

La maintenance évolutive englobe les maintenances évolutives, adaptatives, perfectives et réglementaires.

Toute demande d'évolution sera soumise au titulaire pour évaluation. Le titulaire aura 10 à 30 jours ouvrés pour remettre son évaluation à ACTED selon la complexité de la demande.

En cas d'accord d'ACTED (signature d'un devis), conformément au planning défini, le titulaire :

- Réalise les analyses techniques et fonctionnelles,
- Les soumet à la validation d'ACTED,
- Réalise les paramétrages nécessaires sur l'environnement de tests et de qualification,
- Définit et exécute les jeux de test (y compris les tests de non régression),
- Met à jour la documentation relative à l'application,
- Met en production les évolutions après accord d'ACTED.

Pour ce qui concerne les modifications applicatives, le titulaire doit veiller à la mise à jour les livrables du projet.

De plus, le titulaire prévoira une enveloppe intégrée (comprise dans le coût de la maintenance évolutive non forfaitaire) de 10 jours annuels d'intervention pour réaliser des évolutions de la solution en place après validation du chiffrage fourni par ACTED (les jours non consommés seront reconduits d'année en année jusqu'à la fin du contrat et seront remboursés à ACTED s'ils n'ont pas été utilisés au moment de la résiliation du contrat.).

Le soumissionnaire précisera au bordereau de prix les tarifs journaliers par type de prestation (Fonctionnelle, technique, assistance…) et par profil (Directeur de Projet, Chef de Projet, Consultant fonctionnel, Développeur, Assistant…).

# 6.10.5. Support

Un support téléphonique devra être disponible du Lundi au Vendredi aux heures ouvrées. Les demandes sont tracées sur un portail mis à disposition par le titulaire.

# 6.11. Réversibilité

La réversibilité peut être mise en œuvre à l'arrivée du terme du contrat ou en cas de résiliation anticipée de celui-ci. Le titulaire s'engage à apporter à ACTED ou au repreneur du contrat toute l'assistance nécessaire durant la période de réversibilité pour faciliter la reprise et le transfert de la solution mise en place.

Ce transfert consiste à :

- fournir l'ensemble des documents de référence à la nouvelle équipe,
- être à disposition de la nouvelle équipe pour présenter et expliquer ces documents,
- présenter et former la nouvelle équipe à l'ensemble des procédures,
- contrôler et participer à la prise en charge des opérations de maintenance.

Les obligations du titulaire demeurent jusqu'à l'issue des prestations de réversibilité.

Les prestations de réversibilité ne sont pas à chiffrer par le soumissionnaire. *En revanche, il est* demandé un engagement d'assurer ces prestations en cas de demande d'ACTED, sur la base d'un devis faisant référence aux prix unitaires.

# 7. Solution d'Hébergement des Données

# 7.1. Architecture

La solution d'hébergement dédiée sera de préférence composée de 4 serveurs physiques répartis sur deux sites, serveurs regroupés en DAG. Chaque serveur sera capable d'héberger l'intégralité des données GED soit au minimum 3 To par an. La plateforme comportera deux contrôleur de domaine, un sur chaque site. Une couche supplémentaire de sécurité sera apporté par un cluster de 2 UTM.

L'architecture sera un cluster de 4 serveurs répartis sur deux sites distants. Cette architecture permettra de maintenir le service avec 3 serveurs sur 4 qui tomberaient en panne. Il permettra de contenir l'équivalent de 10 ans d'archivage GED de manière incrémentielle, disponibles en accès direct par ACTED.

#### Si la solution est full SAAS, ne pas remplir la partie concernant l'hébergement.

#### En cas de solution hybride (solution applicative et solution d'hébergement distinctes), remplir les parties licences et hébergement.

#### 7.1.1. Stockage

La plateforme devra permettre le stockage de documents. Le soumissionnaire devra proposer des solutions de stockage adaptées aux contraintes d'ACTED. Le stockage pourra être envisagé en interne (Datacenter proposé par ACTED) ou en externe. L'hébergement devra être sécurisé et localisé en France ou en Europe (obtention d'un label comme le Label Cloud Confidence ou le Label Cyber Sécurité France).

La solution devra être conforme aux contraintes exigées par la CNIL et le RGPD.

Le soumissionnaire précisera le type de stockage local sur disque proposé, la sécurisation physique des disques.

#### 7.1.2. Sauvegarde

La solution devra permettre de garantir : 1. La pérennité (formats de conservation standardisés afin d'assurer la lisibilité du document pendant toute la période de conservation ; 2. L'intégrité : la mise en œuvre de moyens de contrôle pour vérifier la non modification des documents ; 3. La sécurité et la confidentialité : utilisation de plusieurs sites distants et protection des accès contre tout système ou

personne non autorisés ; 4. La traçabilité : utilisation de journaux/logs concernant toutes les opérations relatives au documents et archivage de ces journaux ; 5. L'exhaustivité : inventaire des documents ; 6. L'intelligibilité : garantie de la relecture des documents.

#### Le soumissionnaire précisera les caractéristiques de sauvegarde envisagée sur serveur physique distinct local.

# 7.1.3. Réseaux et sécurité de la plateforme

Le soumissionnaire précisera la bande passante, la classe IP, la présence d'IPS, d'Antivirus, la liste des fonctionnalités.

Le soumissionnaire précisera les solutions d'accès sécurisé envisagées pour les utilisateurs internes et externes. La plateforme devra permettre de gérer les identités des utilisateurs via des habilitations qui permettront l'accès aux typologies de dossiers et de documents et aux actions autorisées (modification, suppression…).

# 7.1.4. Répartition de charge

Le soumissionnaire précisera la répartition de charge entre les serveurs actifs.

# 7.1.5. Disponibilité

Le soumissionnaire précisera la répartition de charge entre les serveurs actifs.

# 7.2. Sauvegarde de la plateforme

La solution d'hébergement proposée inclut un système de sauvegarde quotidienne incrémentale tous les jours sur un an glissant.

# 7.2.1. Politique de sauvegarde

Le soumissionnaire précisera la fréquence et le type de sauvegarde envisagée.

#### 7.2.2. Archivage de la plateforme

Le soumissionnaire précisera la possibilité d'un archivage annuel sur support physique distinct (DVD, Blu-ray, disque externe).

# 7.3. Infogérance/support de la plateforme

Le titulaire proposera à ACTED l'achat de 2 serveurs sur les 4 envisagés. Les deux autres seront la propriété du titulaire, payé par le titulaire et mis à la disposition d'ACTED à 100%. Les dispositifs de sécurité seront également achetés par le titulaire, resteront la propriété du titulaire et seront mis à disposition d'ACTED. Les robots de sauvegarde ainsi que les VM et autres éléments réseaux seront la propriété du titulaire et le service de sauvegarde sera revendu au volume à ACTED (au Go/mois de données à sauvegarder). Le service sera vendu mensuellement au prorata des volumes consommés par ACTED

# 7.3.1. Disponibilité

Le soumissionnaire précisera la disponibilité du service fourni (minimum 99%).

# 7.3.2. Tolérance aux pertes de données

Le soumissionnaire précisera l'existence d'un système de rétention sur 6 mois minimum, de sauvegarde sur 1 an et de réplication multi-site en temps réel.

# 7.3.3. Périmètre du service support client

Il n'est pas envisagé de support End-User. Le soumissionnaire sera le support admin pour ACTED désigné comme administrateur des comptes GED en interne.

Le soumissionnaire précisera l'existence et la disponibilité d'un support téléphonique (plage horaire, jours couverts) et l'existence d'une ligne directe pour les cas exceptionnels pouvant survenir en dehors des heures de support téléphonique.

# 8. Fourniture de matériel

# 8.1. Scanners

Le titulaire fournira les matériels suivants :

• 27 scanners (A4 et moins, Recto-Verso, Couleur)

Les scanners devront être compatibles avec les exigences générales de performance du processus de numérisation (90 pages par minute).

Ils seront fournis avec les licences nécessaires à leur fonctionnement dans l'environnement technique d'ACTED.

# 8.2. Prestations relatives au matériel

L'expédition à l'étranger et l'installation des scanners est à la charge d'ACTED.

Les prestations suivantes liées au matériel seront assurées par le titulaire :

- Paramétrage et intégration avec le système de numérisation et de GED
- Fourniture de la documentation
- Formation des utilisateurs (adaptée au cadre des formations à l'application) (à inclure dans les prestations de formation objet du paragraphe 6.7)
- Maintenance corrective (à inclure dans la maintenance globale objet du paragraphe 6.10)

La mise à disposition du matériel est assortie d'une vérification de bon fonctionnement assurée par ACTED, et se traduit par la signature d'un PV.

# 9. Organisation contractuelle

# 9.1. Documents contractuels régissant le contrat

Le contrat avec le titulaire comprend :

- Le présent cahier des charges
- La réponse du titulaire.

Les clauses figurant dans le présent cahier des charges prévalent sur la réponse du titulaire.

# 9.2. Durée et mise en œuvre du marché

Le présent marché est conclu pour une durée initiale de 5 ans, renouvelable ensuite par période d'un an par tacite reconduction, sauf résiliation adressée par lettre recommandée avec accusé de réception avec un préavis de 6 mois.

L'arrêt d'exécution du marché entraîne la résiliation du marché à compter de sa notification par lettre recommandée avec accusé de réception. La résiliation ne donne lieu à aucune indemnité pour le titulaire.

# 9.3. Délais d'exécution

Le système complet tel que décrit dans le présent document devra impérativement être entièrement opérationnel au 30 novembre 2019 (date de mise en production et de début de la période de garantie).

# 9.4. Lieux d'exécution

La prestation se déroulera dans les locaux :

- d'ACTED, 33 rue Godot de Mauroy à Paris 9<sup>e</sup> pour les différents ateliers, réunions, formations, recette etc.
- du titulaire pour les développements et paramétrages.

# 9.5. Prix du marché et facturation

#### 9.5.1. Prix du marché

Le candidat devra compléter le bordereau de prix fourni en annexe (PRO-06). L'offre devra être valable pendant 90 jours à compter de la date limite de remise des offres.

Le soumissionnaire indiquera si une clause de révision des prix durant toute la durée du marché est nécessaire et selon quel indice elle sera calculée.

#### 9.5.2. Echéancier de facturation

- Licences : 100% à la signature du Bon de Réception d'installation du logiciel
- Matériel : 100% à la signature du Bon de Réception du matériel
- **Prestations** 
	- o 30% à l'issue du paramétrage du 1<sup>er</sup> lot (à la livraison en environnement de qualification)
	- o 30% à l'issue du paramétrage complet (à la livraison en environnement de qualification)
	- o 30% à la fin de la recette du paramétrage de la solution complète et de la signature du Certificat de Fin et Conformité du Service
	- o 10% à l'issue de la période de garantie
- Formation : 100% à l'issue des formations
- Maintenance : facturation par année civile (première année prorata temporis) à l'issue de la période de garantie (1 an pour matériel et 3 mois pour les prestations)

#### 9.5.3. Destinataire des factures

Les factures seront adressées à ACTED. Lorsqu'IMPACT et Convergences intégreront le projet, les parties conviendront d'adapter la facturation au prorata de l'utilisation de chacune des 3 entités.

#### Les factures devront faire apparaître les noms des utilisateurs afin de permettre une refacturation aux représentations d'ACTED à l'étranger.

Les factures seront envoyées à l'adresse suivante :

ACTED Service Comptabilité 33 rue Godot de Mauroy 75009 Paris

# 9.5.4. Règlement des factures

Le règlement des factures sera effectué par virement, sous 30 jours à compter de la signature du procès-verbal de validation de la réception des fournitures ou des prestations facturées.

En cas d'erreur sur une facture, le délai de paiement sera suspendu jusqu'à réception de la facture correctement établie et des pièces manquantes.

# 9.6. Prestations complémentaires

Les prestations non comprises dans ce cahier des charges feront l'objet d'un devis du titulaire. Le devis devra faire référence aux prix unitaires (taux journalier) figurant au bordereau de prix.

# 9.7. Contenu des plis

Le dossier à remettre par chaque candidat sera rédigé en français. Les prix seront exprimés en euros.

Il comprendra les pièces suivantes :

- 1) Formulaire d'offre contenant un bordereau de prix (format PRO-06) rempli & signé
- 2) Formulaire d'offre de service (format PRO-06A) rempli & signé
- 3) Questionnaire pour soumissionnaire (format PRO-06-1) rempli & signé
- 4) Déclaration éthique (format PRO-06-2) remplie & signée
- 5) La Liste de Vérification du soumissionnaire remplie (PRO-06-3)
- 6) Tableau de conformité fonctionnelle rempli (format PRO-06-5)
- 7) Le questionnaire RGPD rempli & signé (format PRO-06-6)
- 8) Accord de confidentialité rempli & signé (format PRO-06-7)

Les réponses à la prestation demandée devront reprendre la nomenclature présentées ci-dessus avec les précisions suivantes :

- coût des licences par an/ et/ou utilisateur (en précisant les paliers pour l'application de tarifs dégressifs en fonction du nombre d'utilisateurs ou du volume de données)
- coût d'hébergement si non inclus dans le coût de la licence (en précisant les paliers pour l'application de tarifs dégressifs en fonction du volume de données stockées)
- coût du système (par ex. achat du matériel/ équipements nécessaires à la GED)
- coût de paramétrage en H/J (pour le prestataire & estimatif pour le client)
- coût de déploiement en H/J (pour le prestataire & estimatif pour le client)
- coût de maintenance.

L'offre doit être proposée en euros HT et TTC et doit inclure tous les coûts envisagés ainsi que les conditions d'actualisation de prix.

L'offre doit être accompagnée d'une proposition de plan de travail indicatif, incluant un RACI, permettant d'identifier les différentes étapes de design, paramétrage et déploiement du système d'information et les échéances intermédiaires avant la mise en ligne (go live) du système.

L'offre doit contenir une indication sur le lieu du stockage des données et sécurité proposée (serveur propriétaire, mutualisé, cloud etc. et sauvegarde)

L'offre doit être accompagnée de références et exemples de travaux similaires déjà réalisés (cf. PRO-06-1).

Le soumissionnaire doit obligatoirement remplir, signer et joindre l'annexe Déclaration éthique du soumissionnaire (cf. format PRO-06-2).

Pour des raisons de confidentialité, les annexes 1 et 2 (Catalogue documentaire et Principaux workflows identifiés) seront envoyées par courriel aux soumissionnaires en faisant la demande à tender@acted.org avant le 23 novembre 2018 à 18h00.

# 9.8. Sous-traitance

La sous-traitance prévue par le candidat dès la réponse au présent cahier des charges devra être déclarée dans la réponse. Les documents prévus au paragraphe "Déclaration du candidat" ci-dessus

(9.7) devront être fournis pour les sous-traitants, ainsi que la présentation du sous-traitant et de ses références pour des prestations similaires.

La sous-traitance intervenant au cours de l'exécution du marché est soumise à l'accord préalable d'ACTED. Les documents cités ci-dessus devront également être fournis.

# 9.9. Critères d'attribution

Le jugement des offres sera effectué à partir des critères pondérés suivants :

- Conditions financières : 45 %
- Adéquation des outils proposés avec les besoins exprimés dans le cahier des charges : 45 %
- Pertinence du planning proposé et des ressources mises à disposition et engagements de service pendant la phase de maintenance : 10 %

ACTED se réserve le droit de négocier avec, au maximum, les 5 candidats ayant présenté les meilleures offres au regard des critères d'attribution. Avant attribution une présentation complète de l'offre (soutenance) dans les locaux d'ACTED pourra être demandée aux 5 candidats ayant présenté les meilleures propositions.

# 9.10. Questions techniques et administratives

Les questions techniques ou administratives doivent être posées au plus tard le 23 novembre 2018 - 18 heures par mail à l'adresse suivante : tender@acted.org

L'ensemble des questions et réponses sera disponible en ligne sur le site web d'ACTED.

# 9.11. Conditions et remises des offres

Les plis cachetés contenant les offres seront transmis sous enveloppe à l'adresse suivante :

ACTED

Département Logistique 33 rue Godot de Mauroy 75009 Paris Avec les indications suivantes : « T/99ACT/HQ/GED07-09-2018/001 Ne pas ouvrir par le Hub »

Par lettre recommandée avec accusé de réception ou déposée sur place de 9h00 à 18h00 du lundi au vendredi (1<sup>er</sup> étage porte de droite). L'ensemble de l'offre sera également fourni au format dématérialisé sur une clef USB inclus dans le pli.

Les offres peuvent également être déposées en dématérialisé sur tender@acted.org

Avec l'objet suivant : T/99ACT/HQ/GED07-09-2018/001

# 9.12. Date limite de réception des offres

Les offres devront être remises au plus tard le 30 novembre 2018 à 18h00.

# 9.13. Contact

ACTED Département Logistique 33 rue Godot de Mauroy 75009 PARIS tender@acted.org

# 10. Annexes

Annexe 1 : Catalogue documentaire

Annexe 2 : Principaux workflows identifiés

Nom du représentant du soumissionnaire autorisé :

Signature et tampon autorisés :

Date : \_\_\_\_\_\_\_\_\_\_\_\_\_\_\_\_\_\_\_\_\_\_\_\_